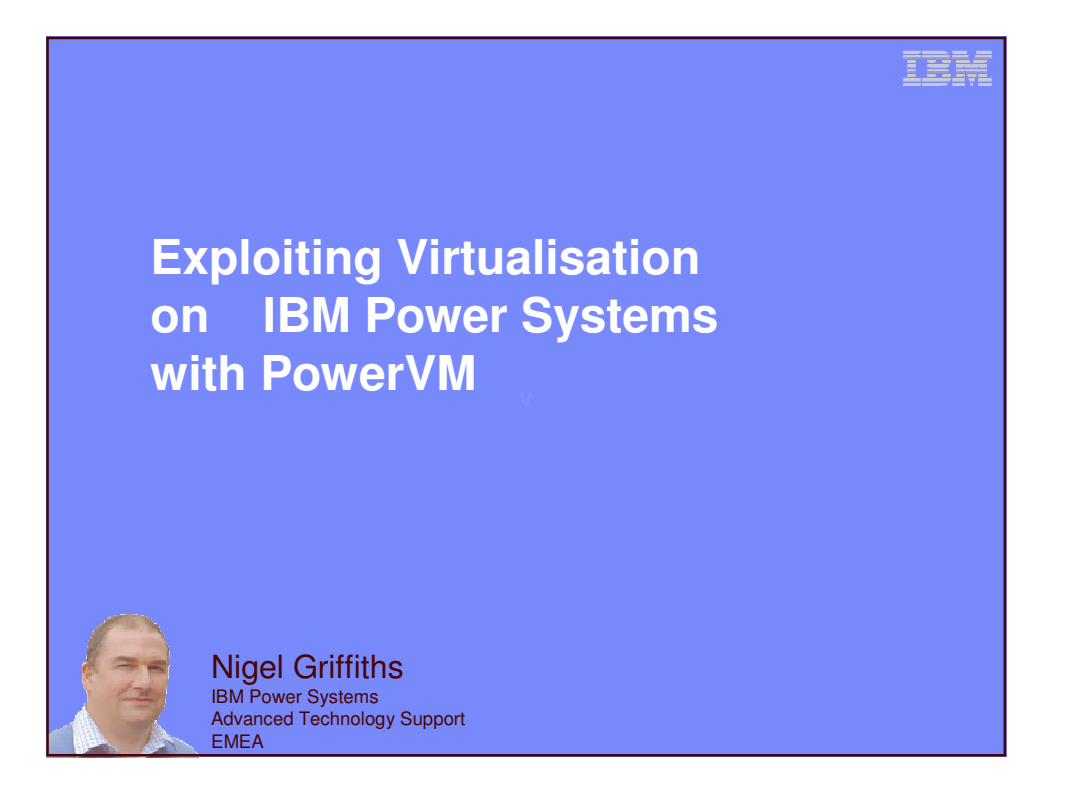

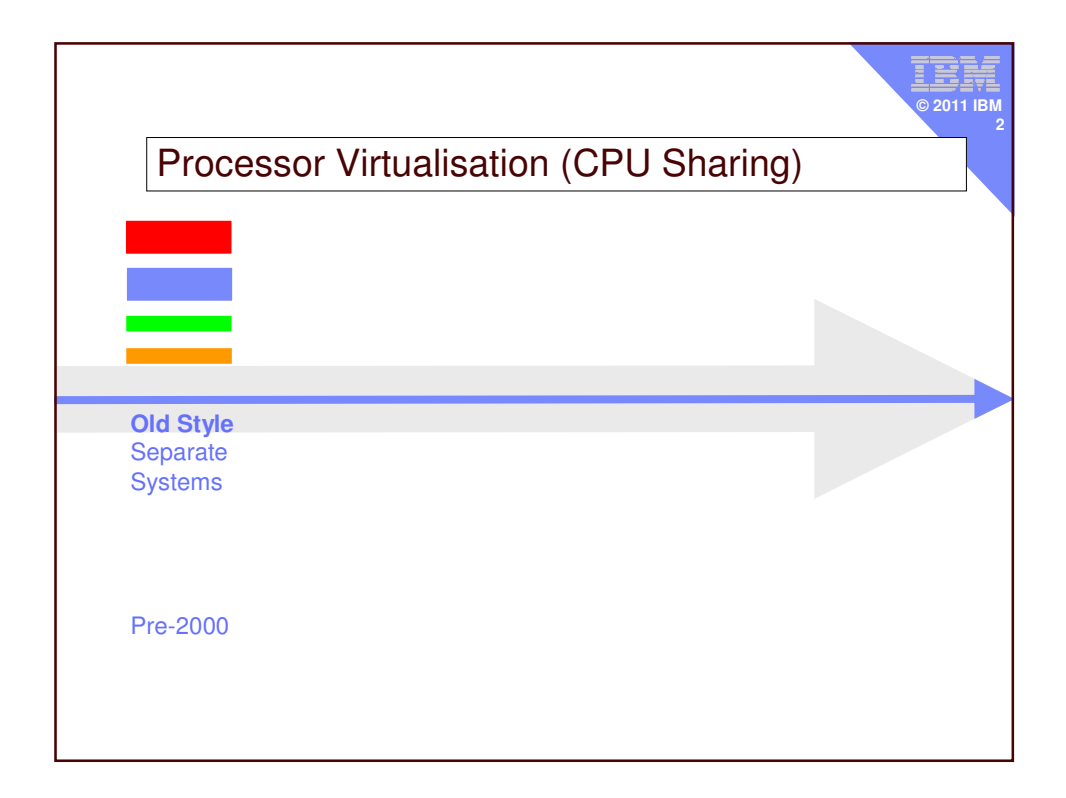

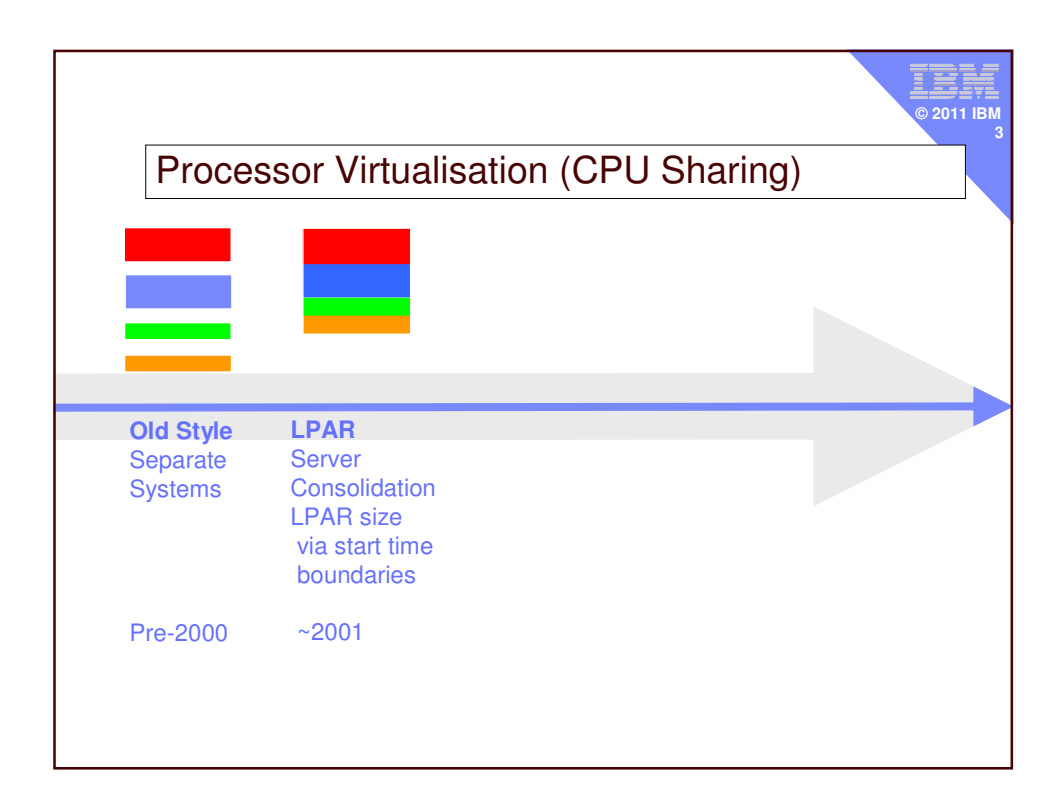

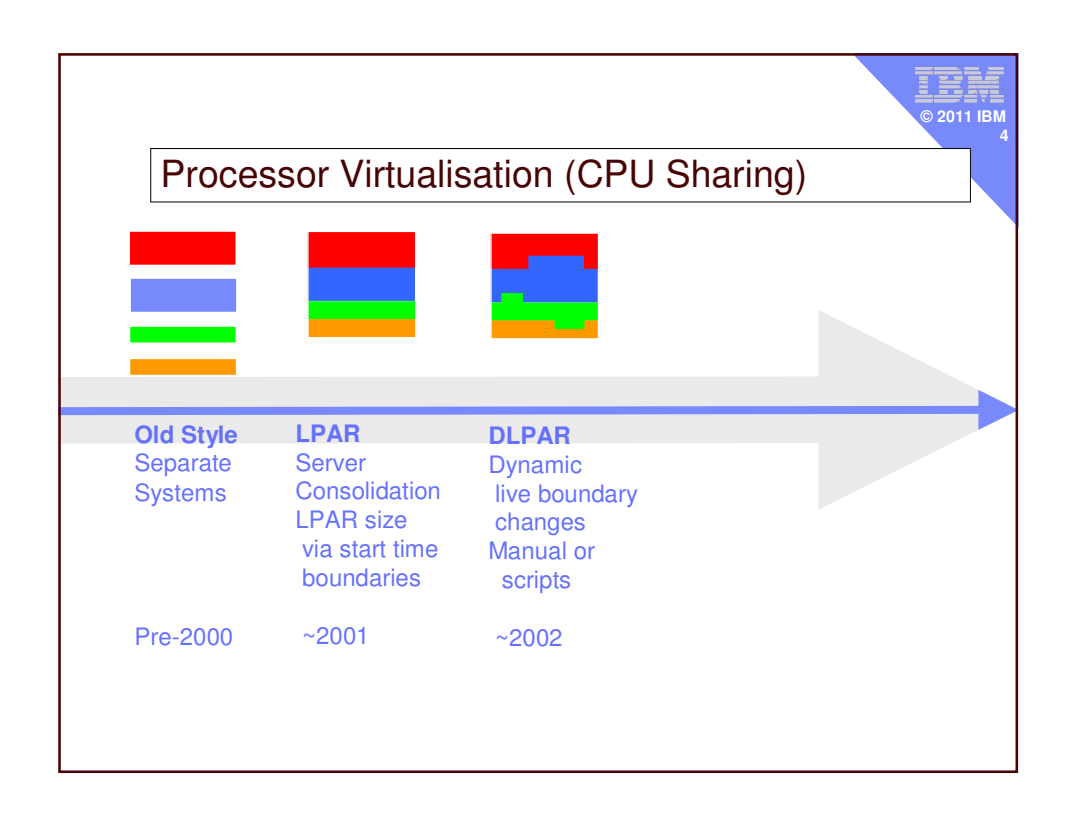

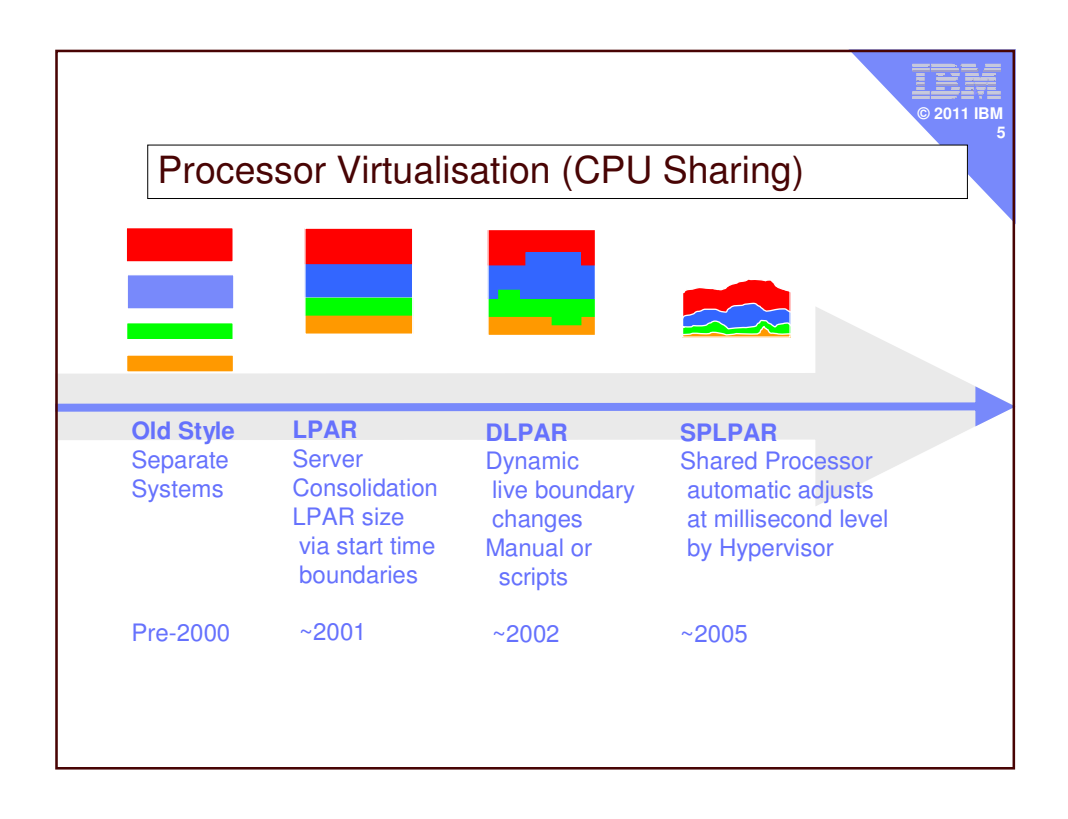

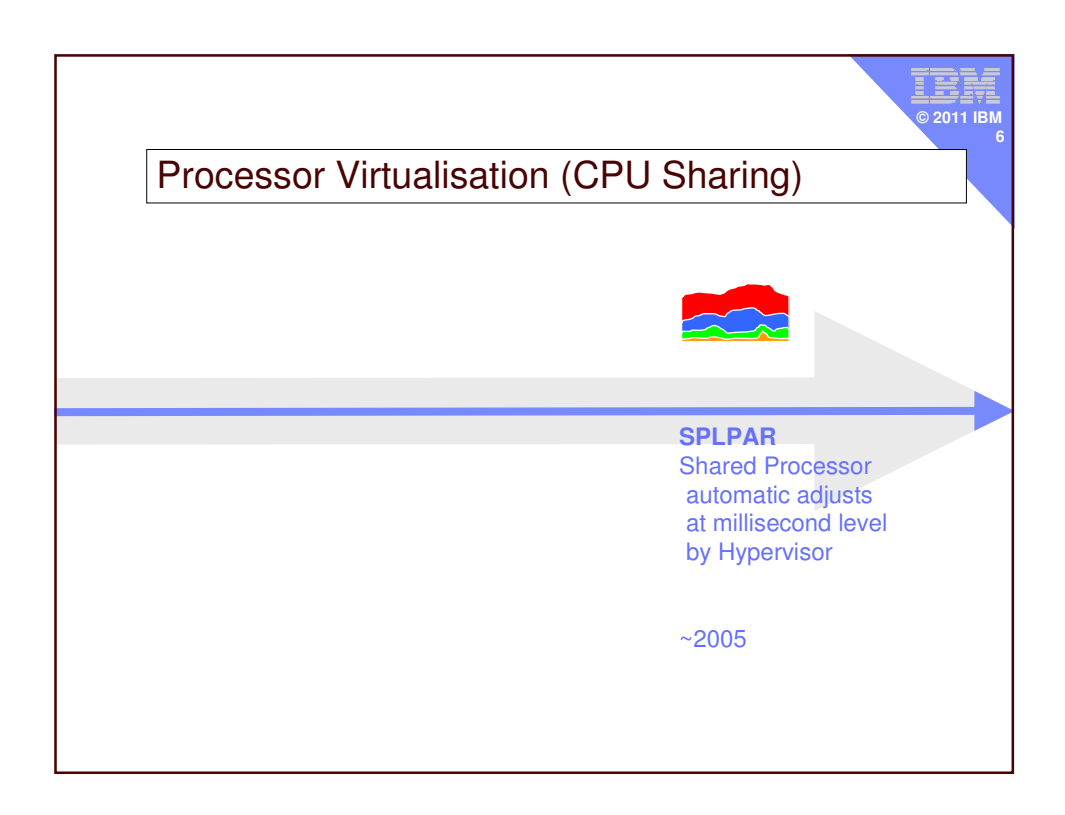

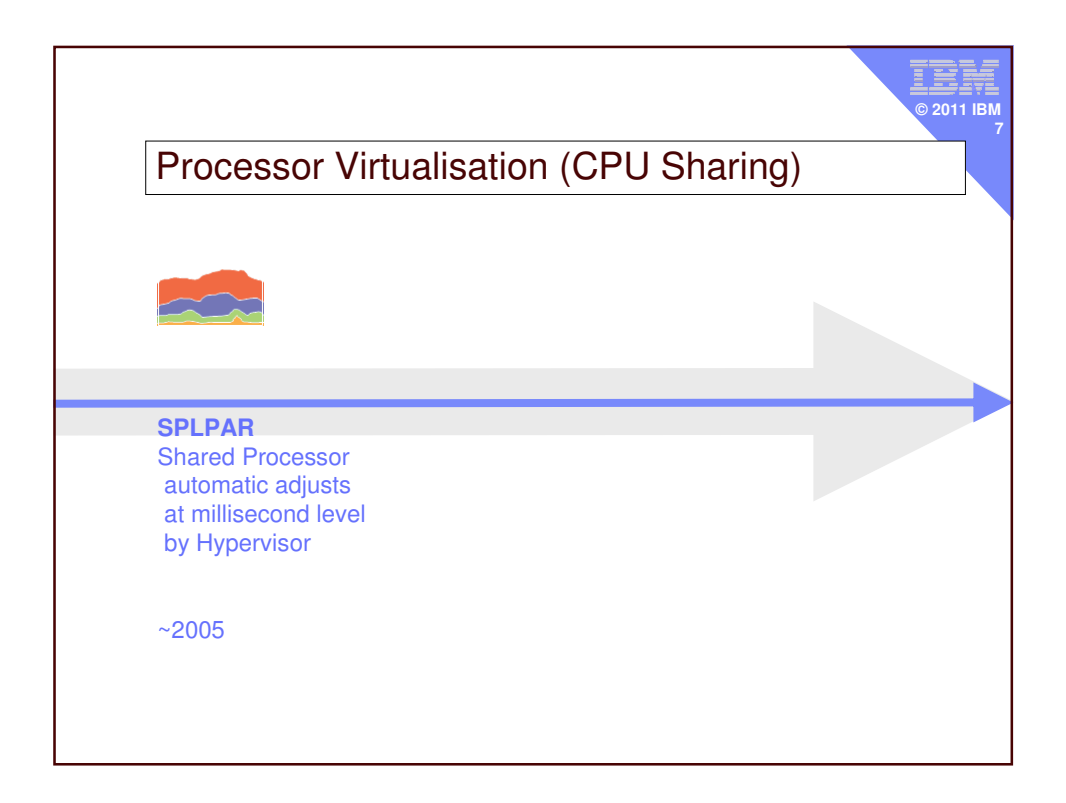

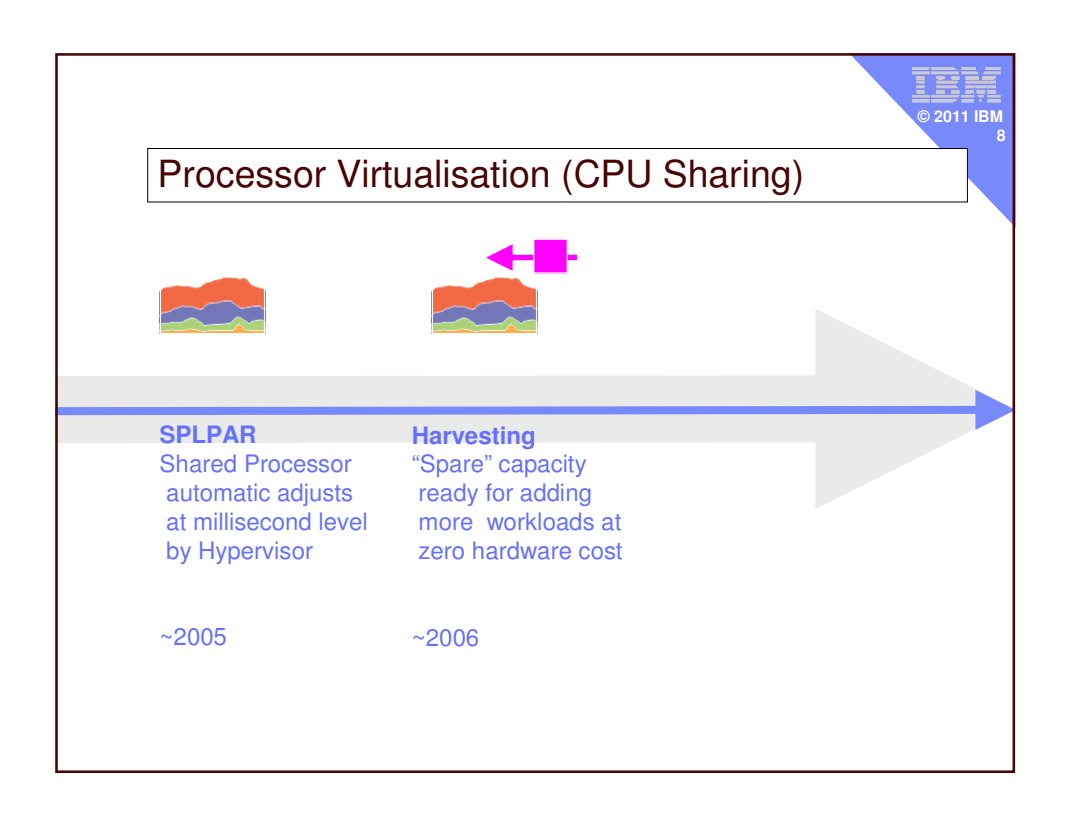

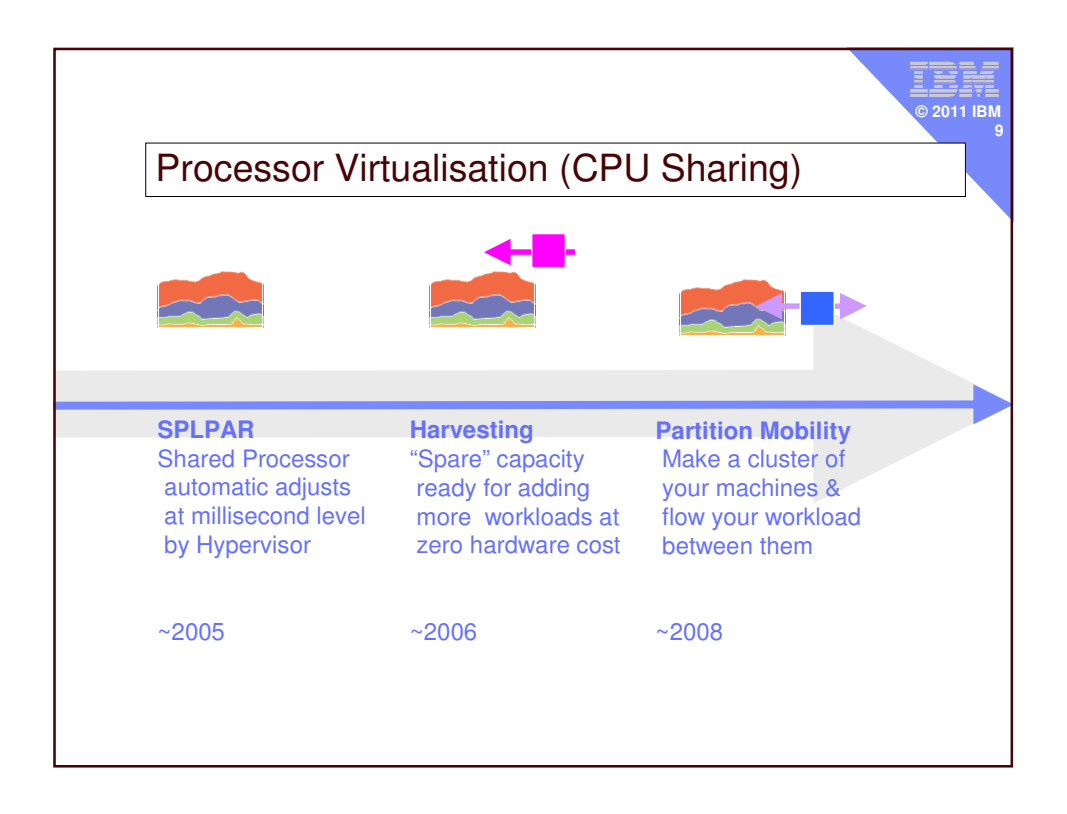

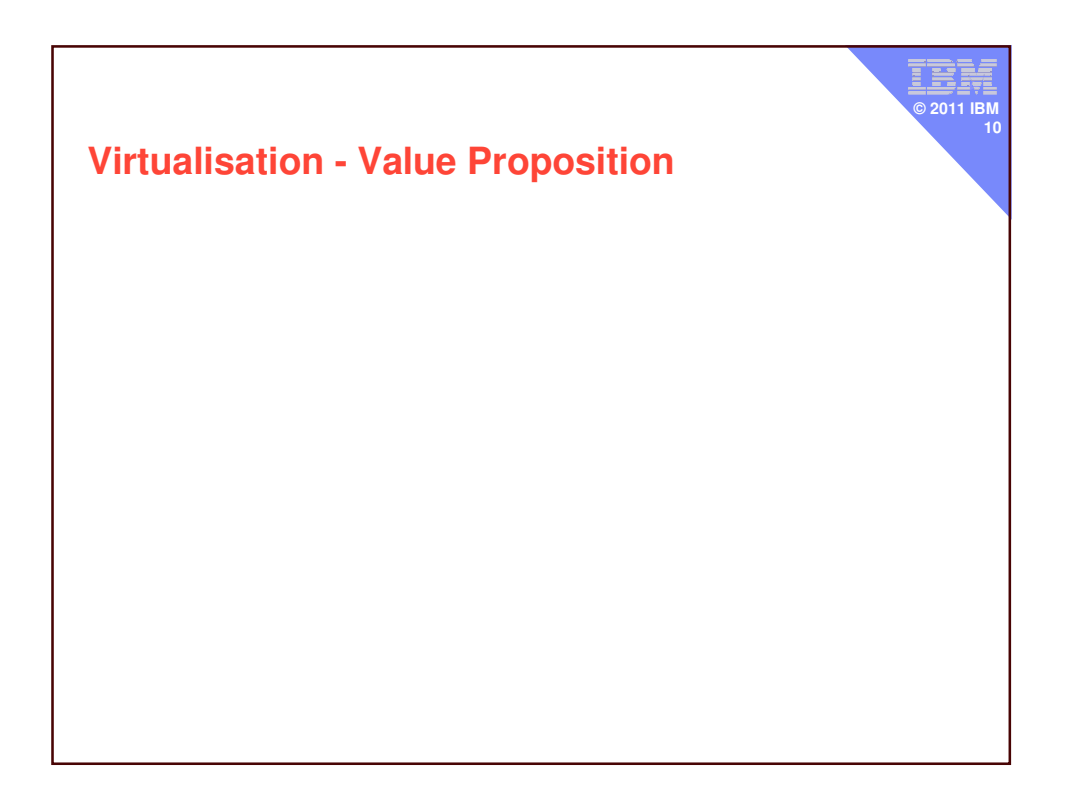

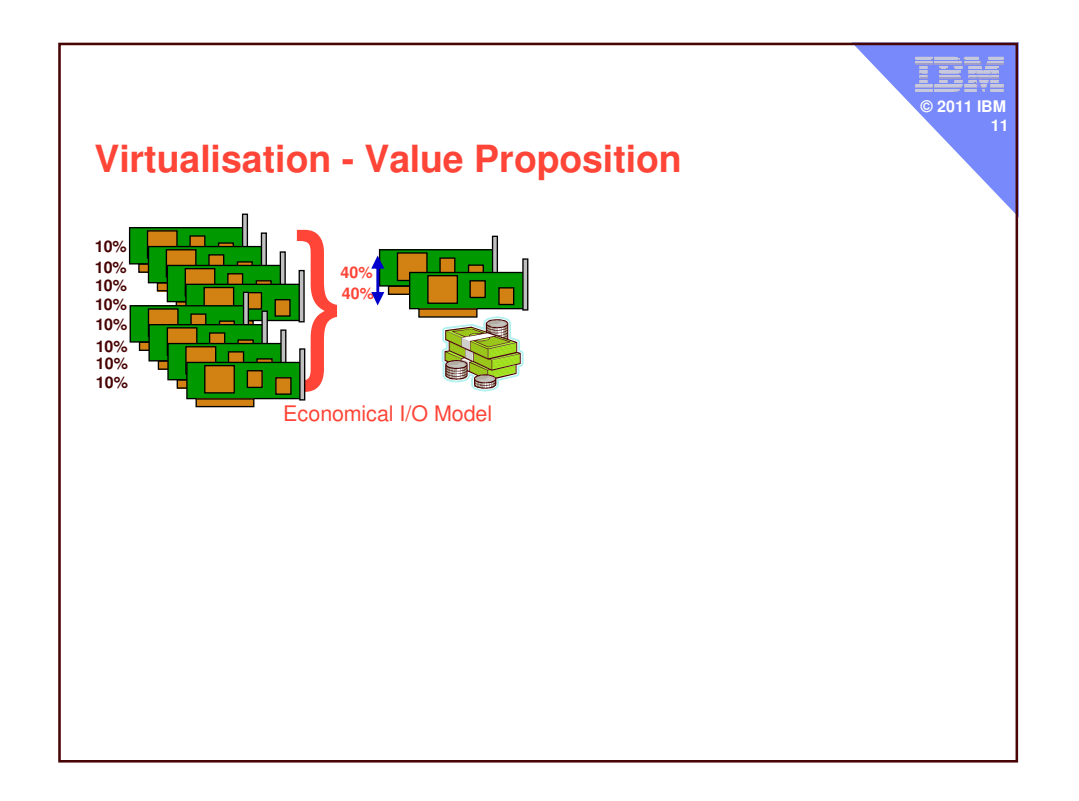

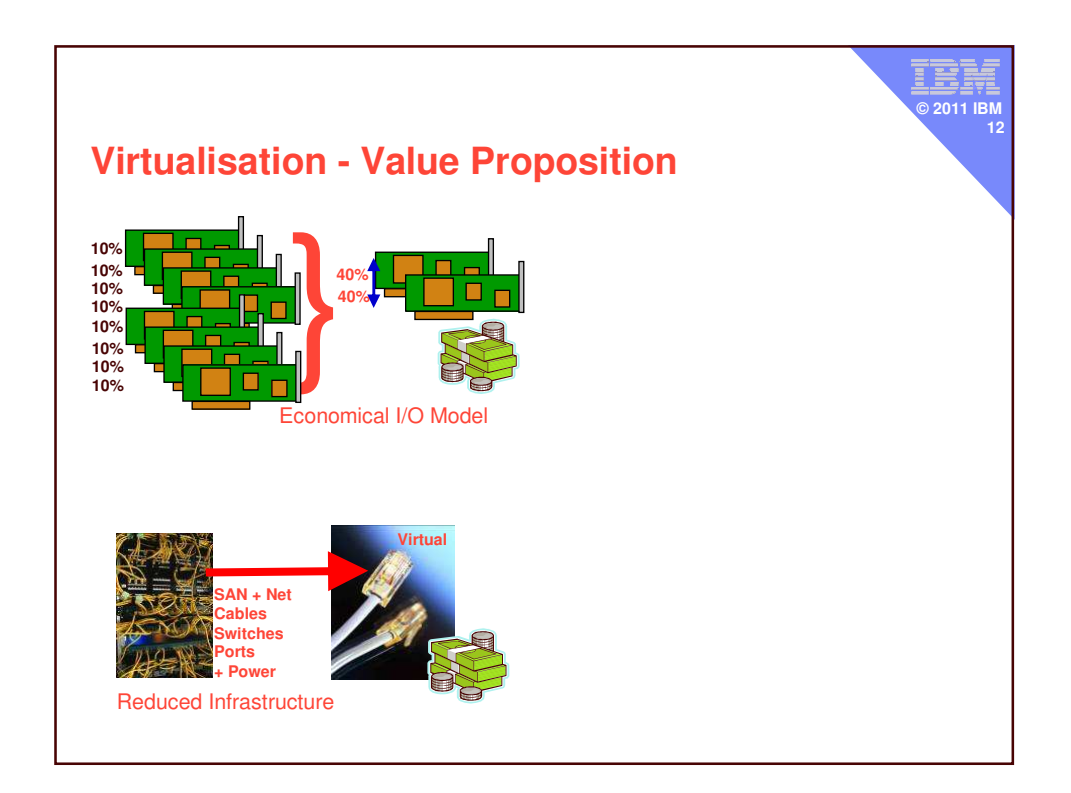

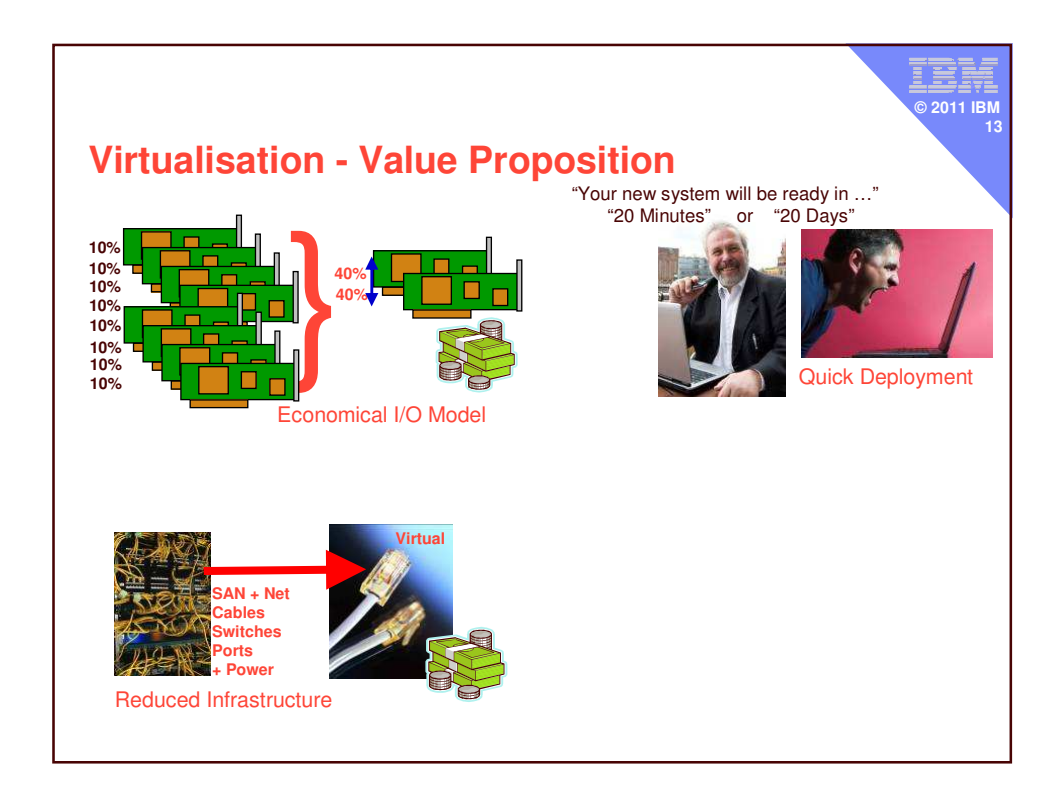

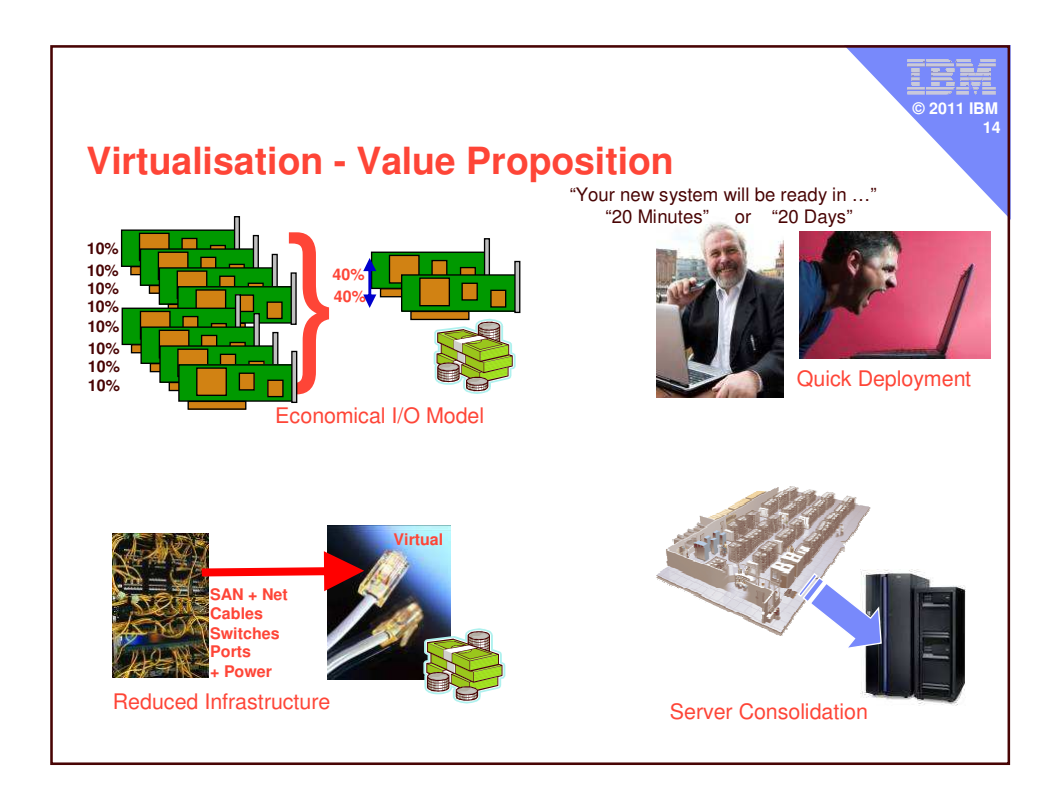

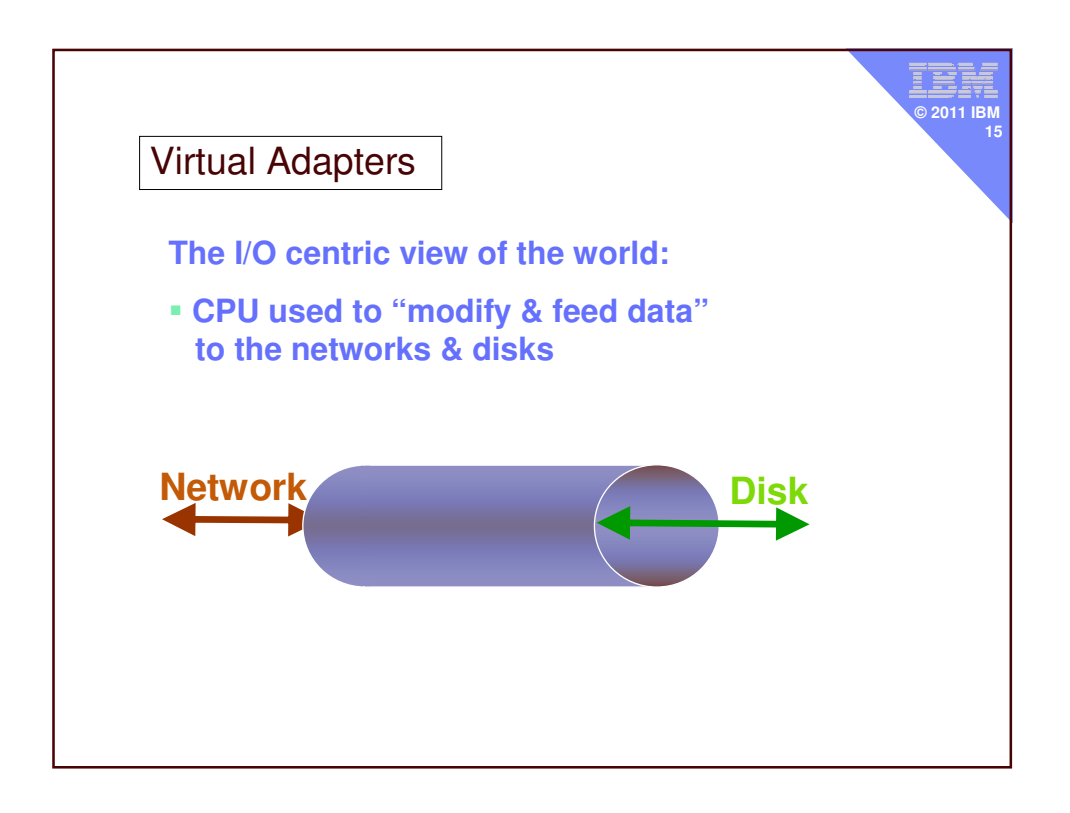

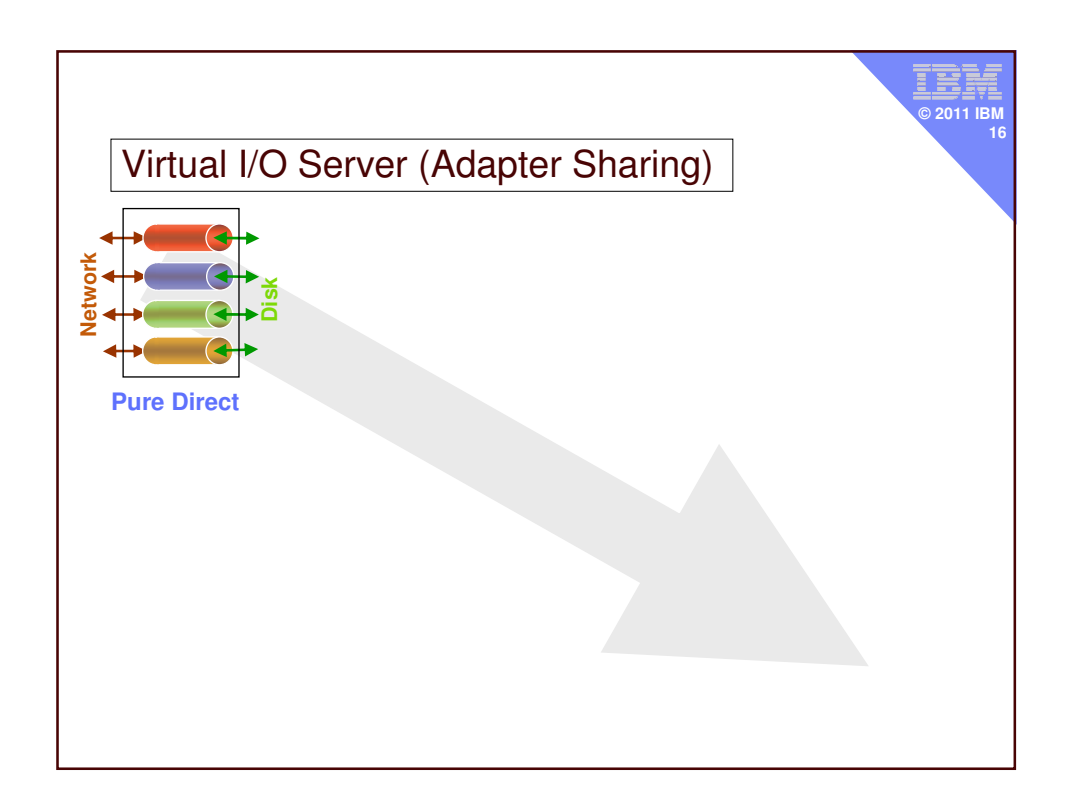

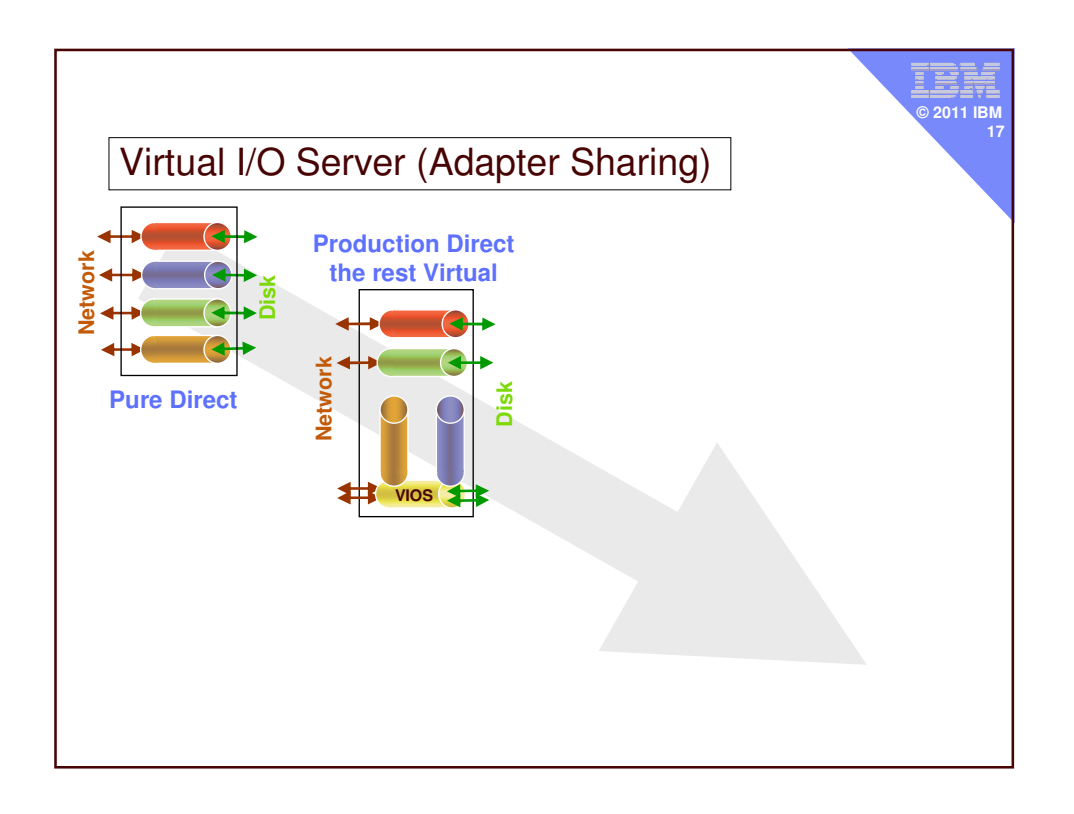

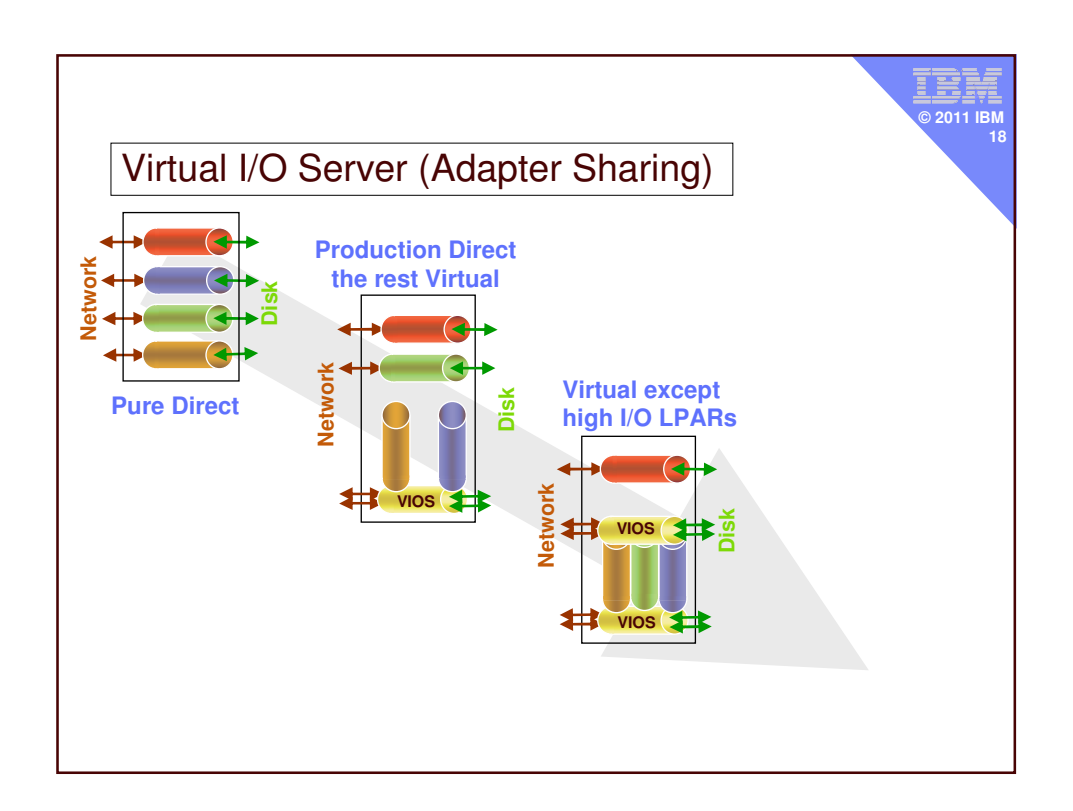

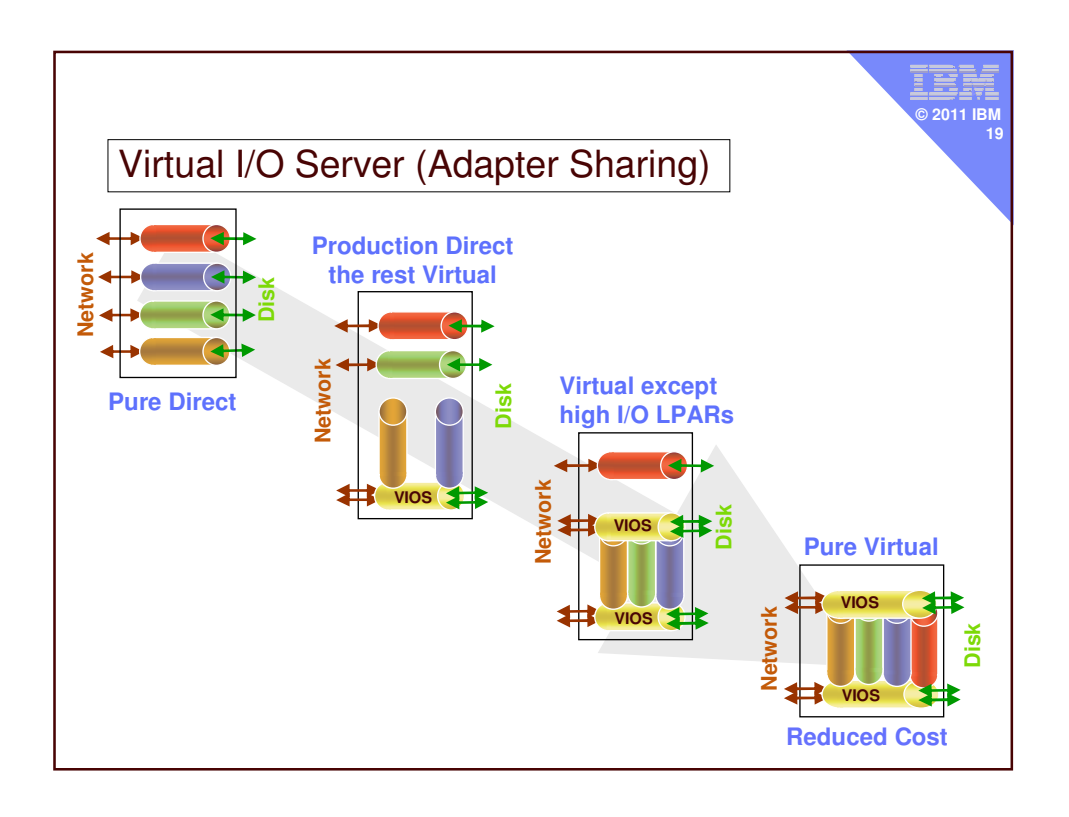

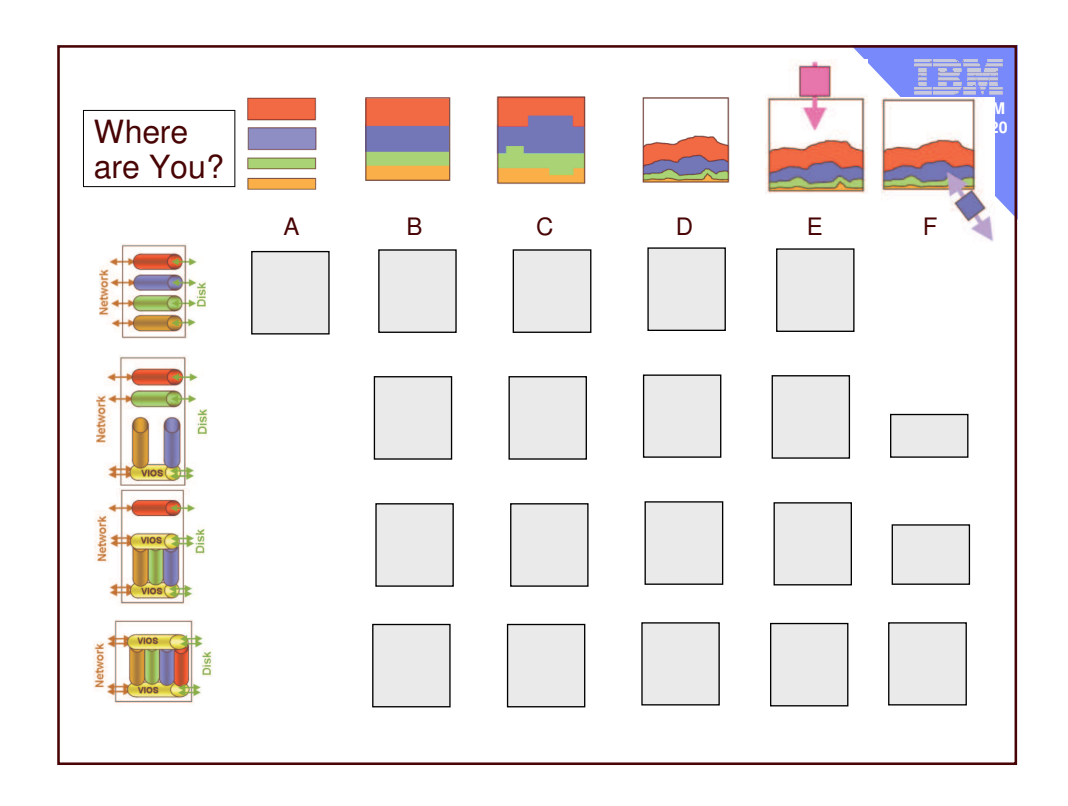

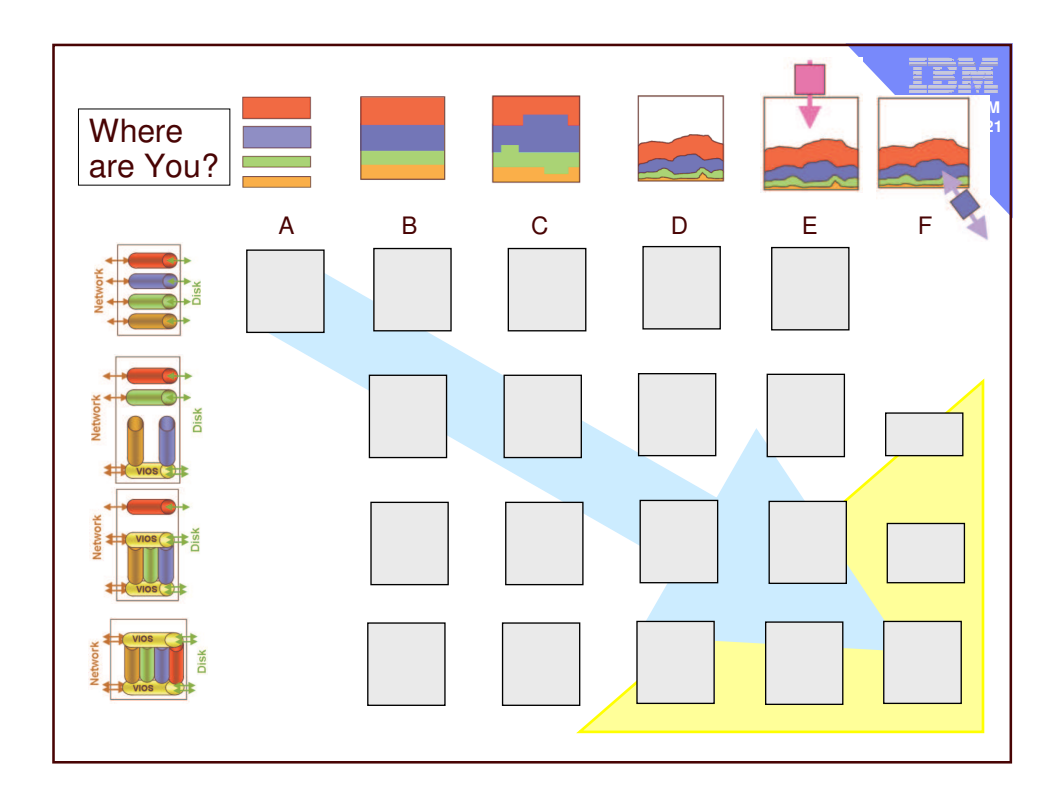

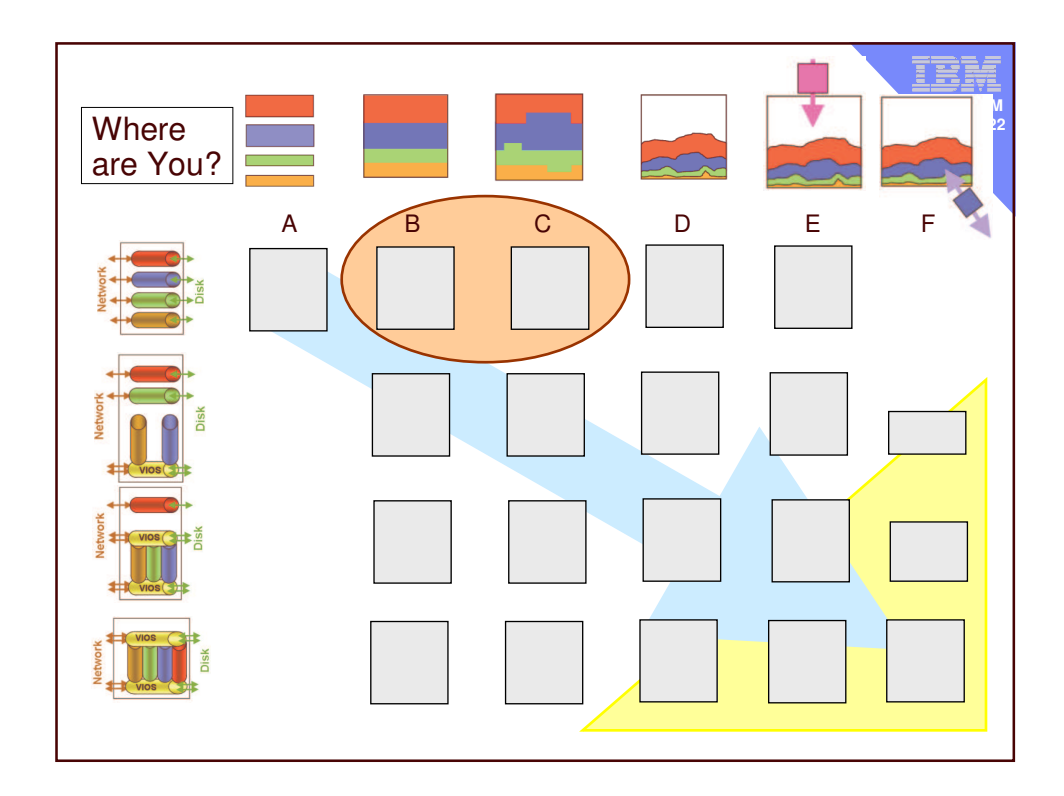

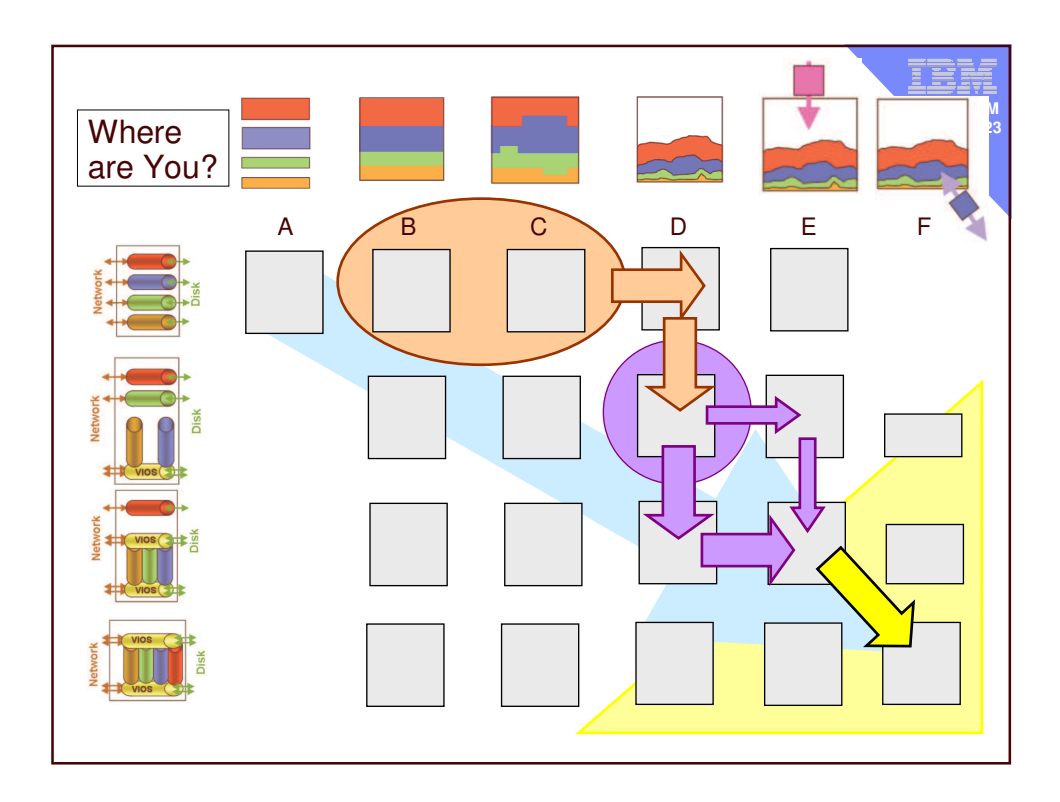

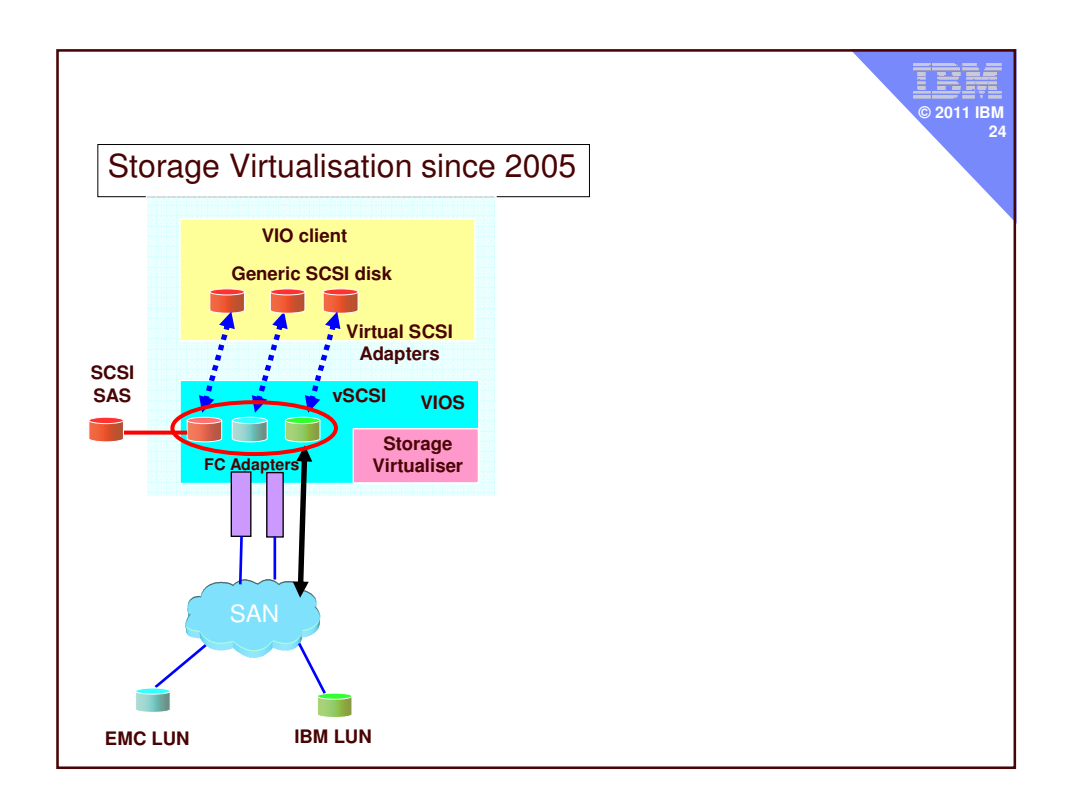

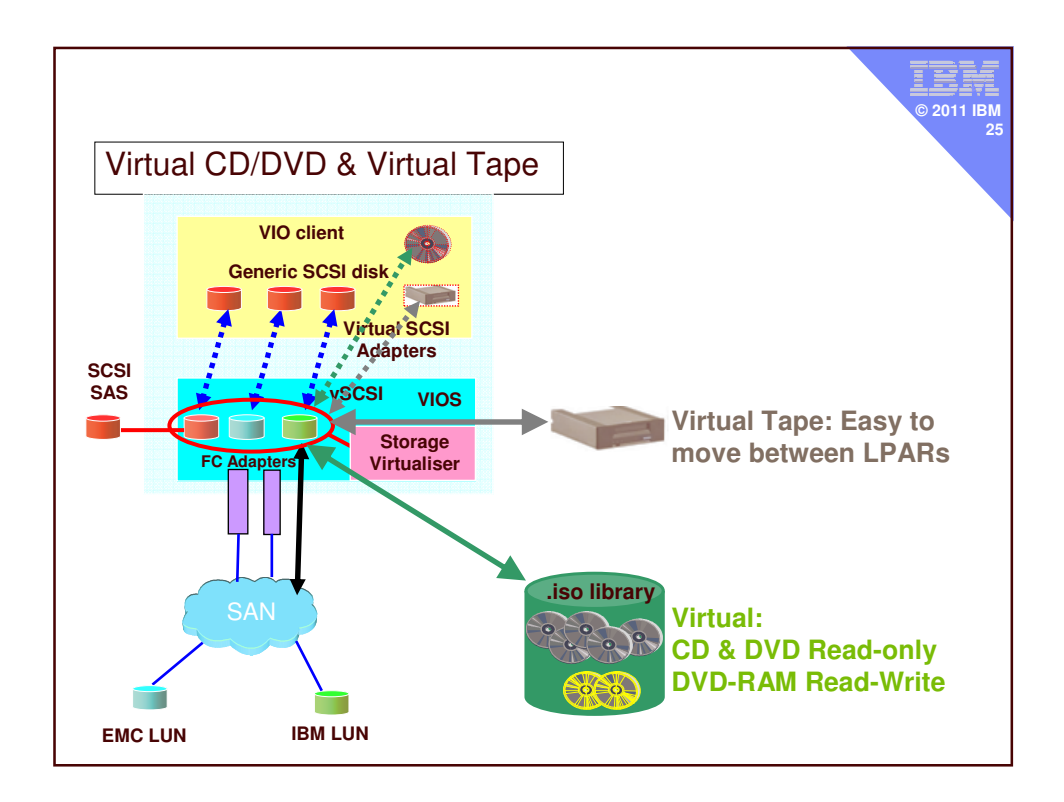

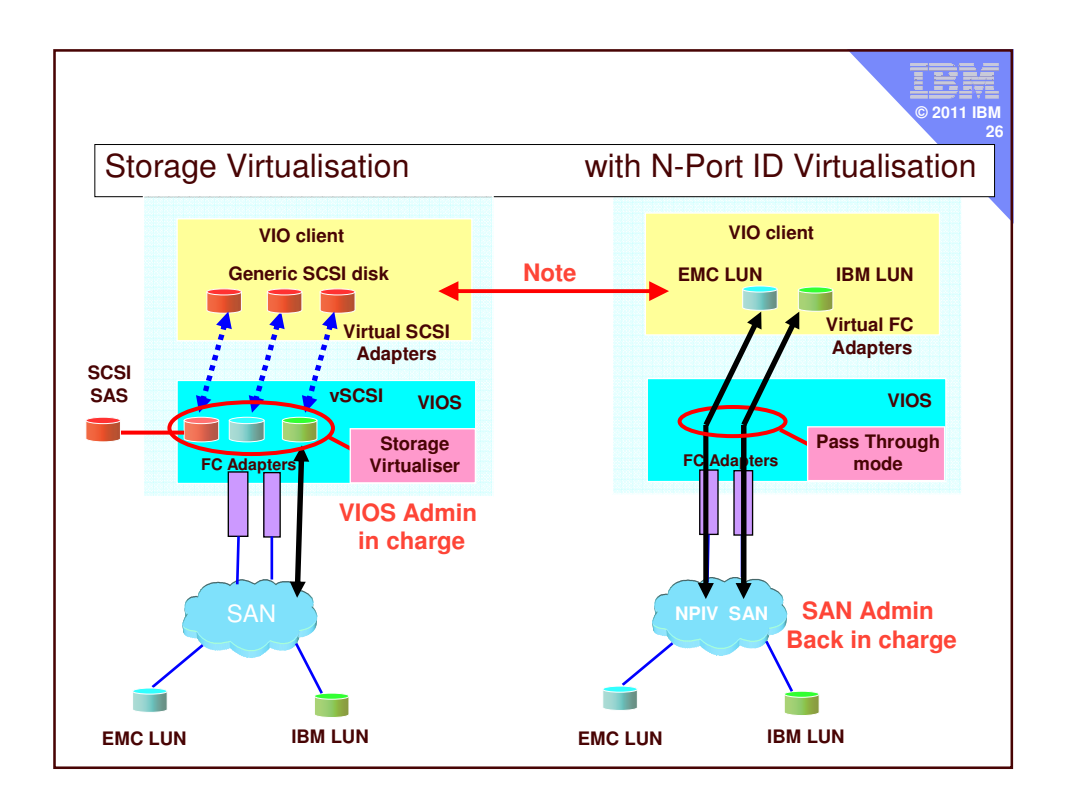

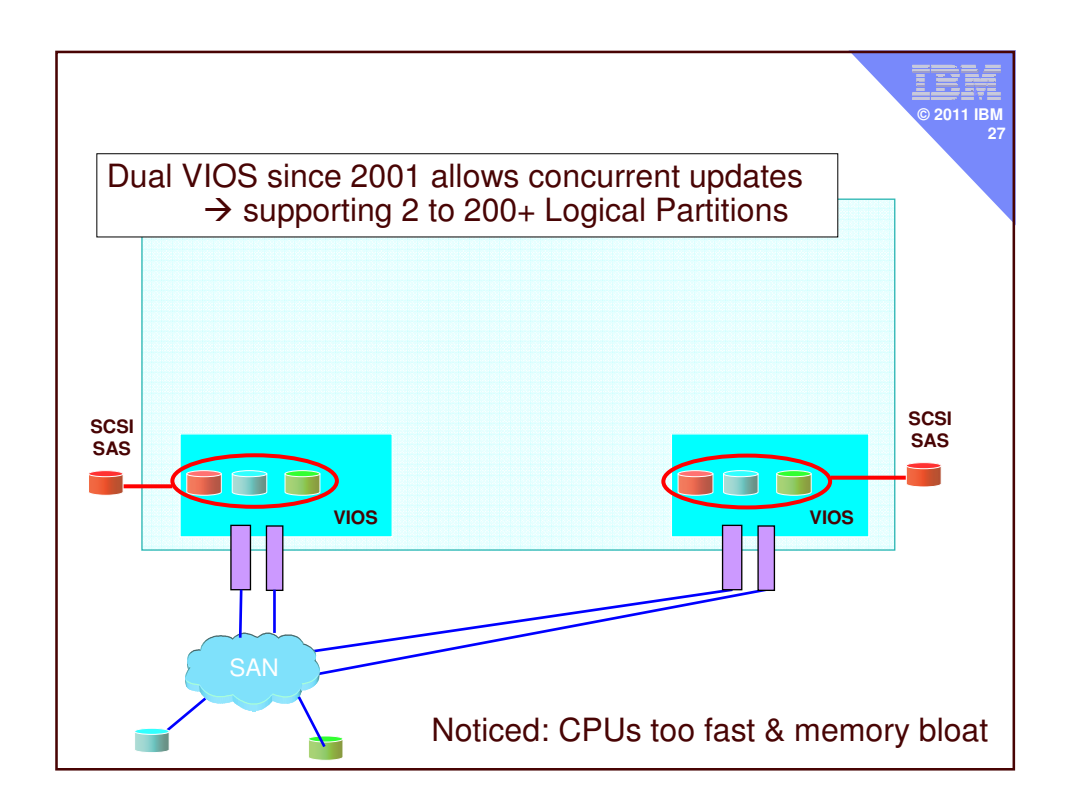

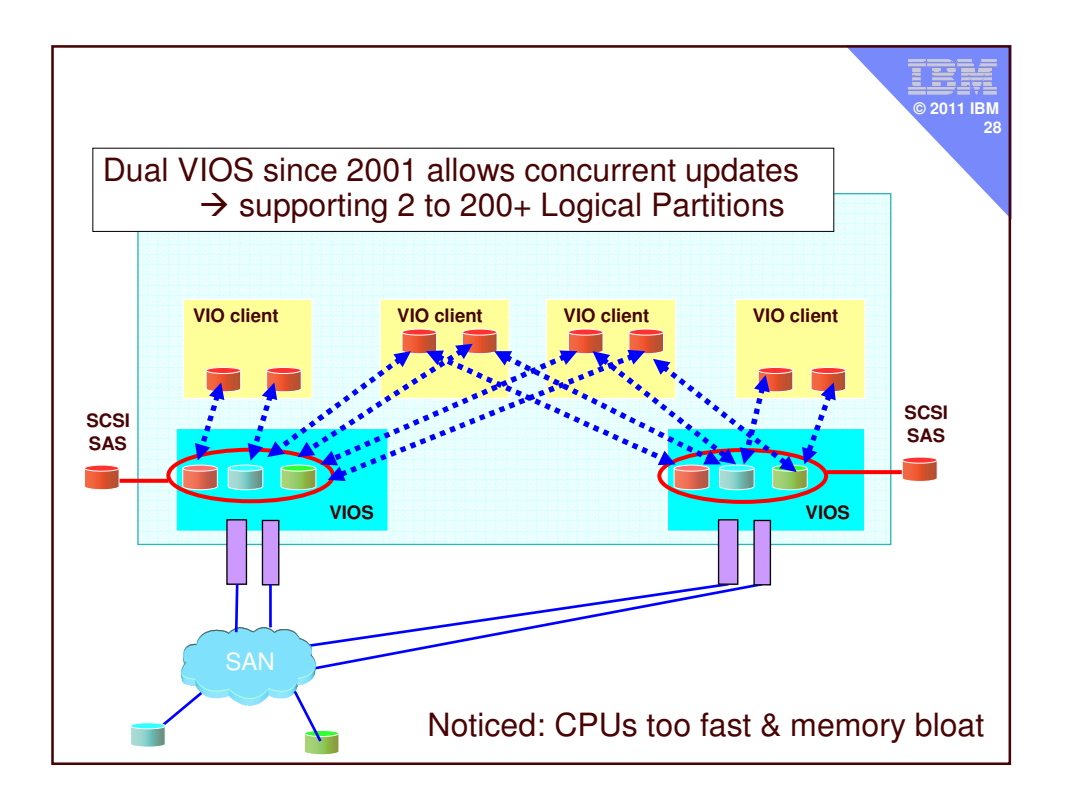

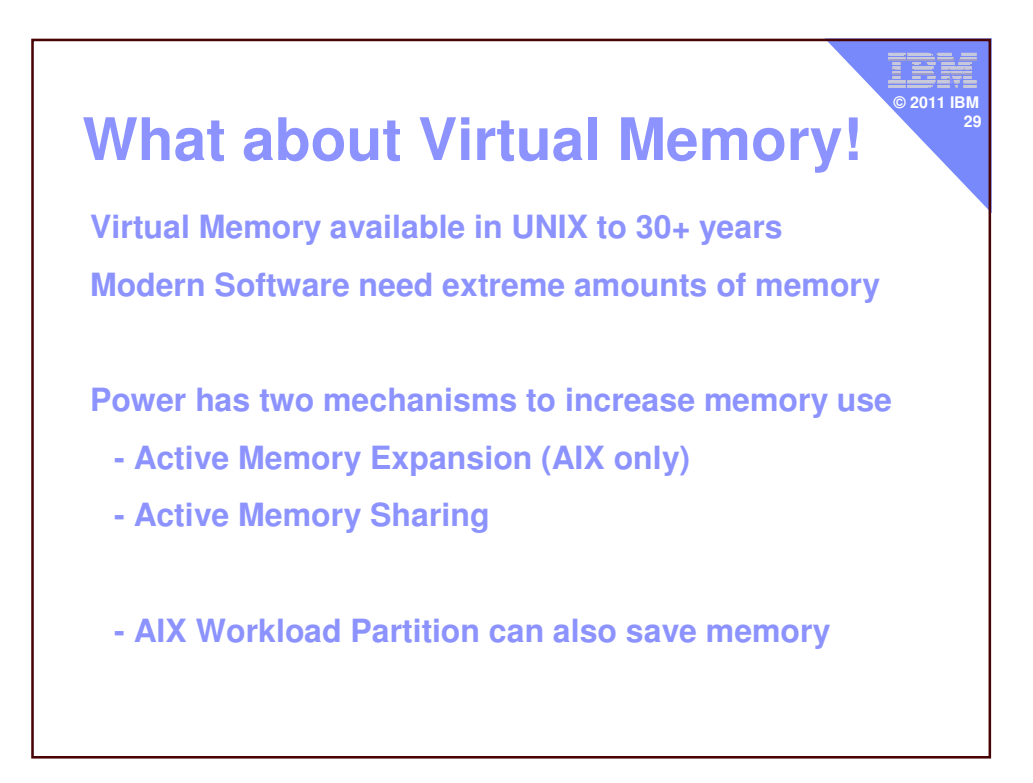

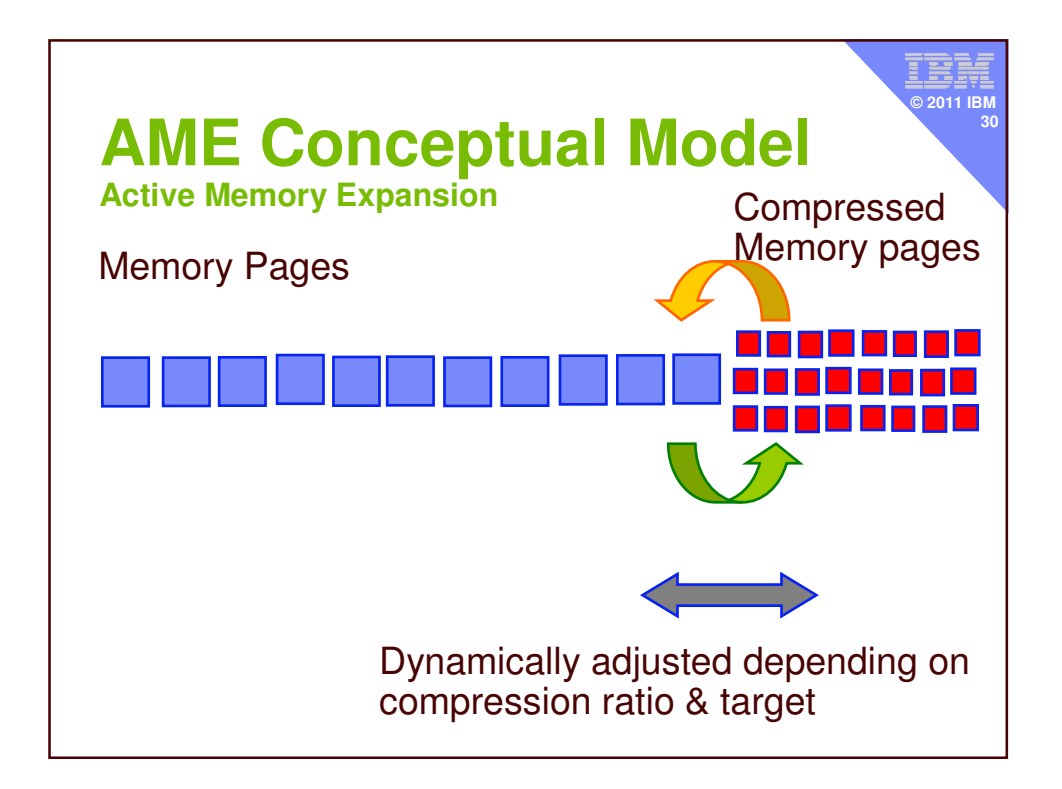

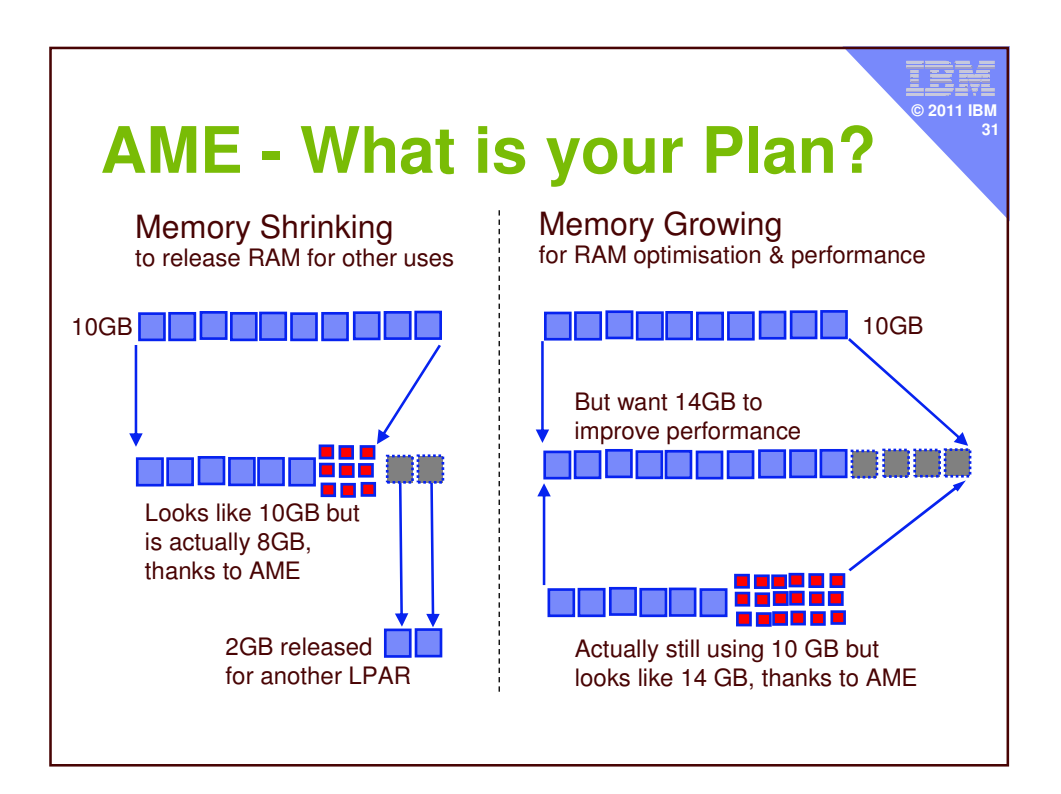

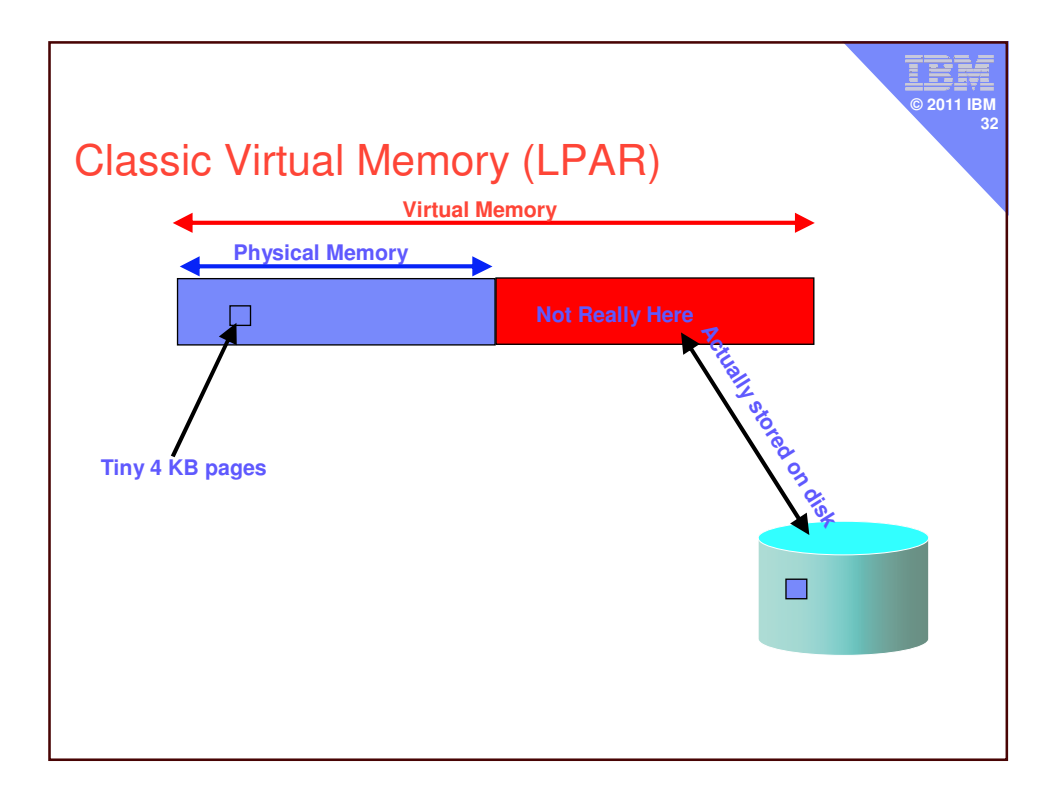

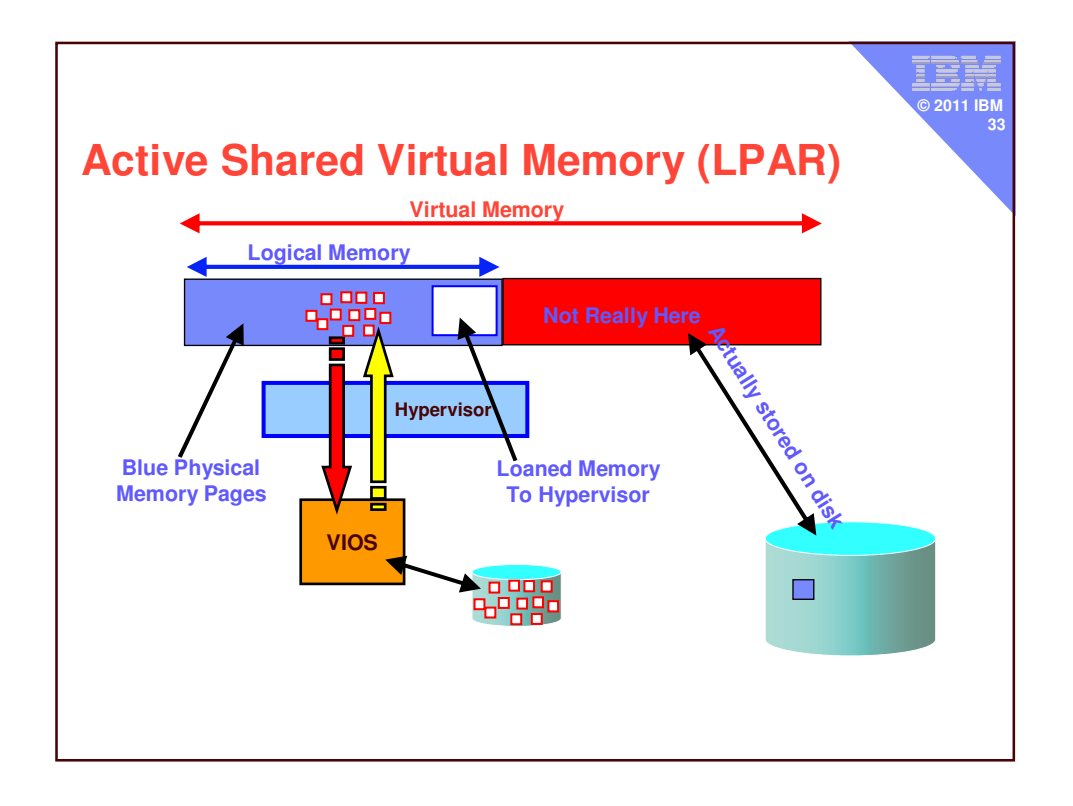

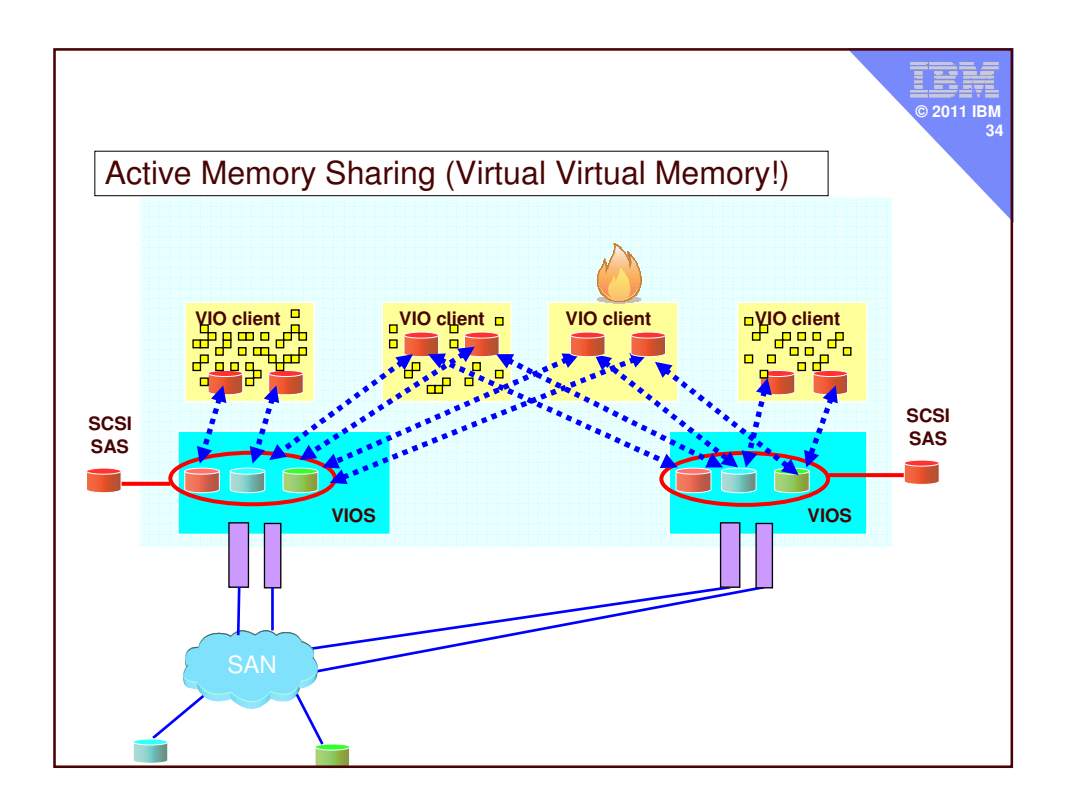

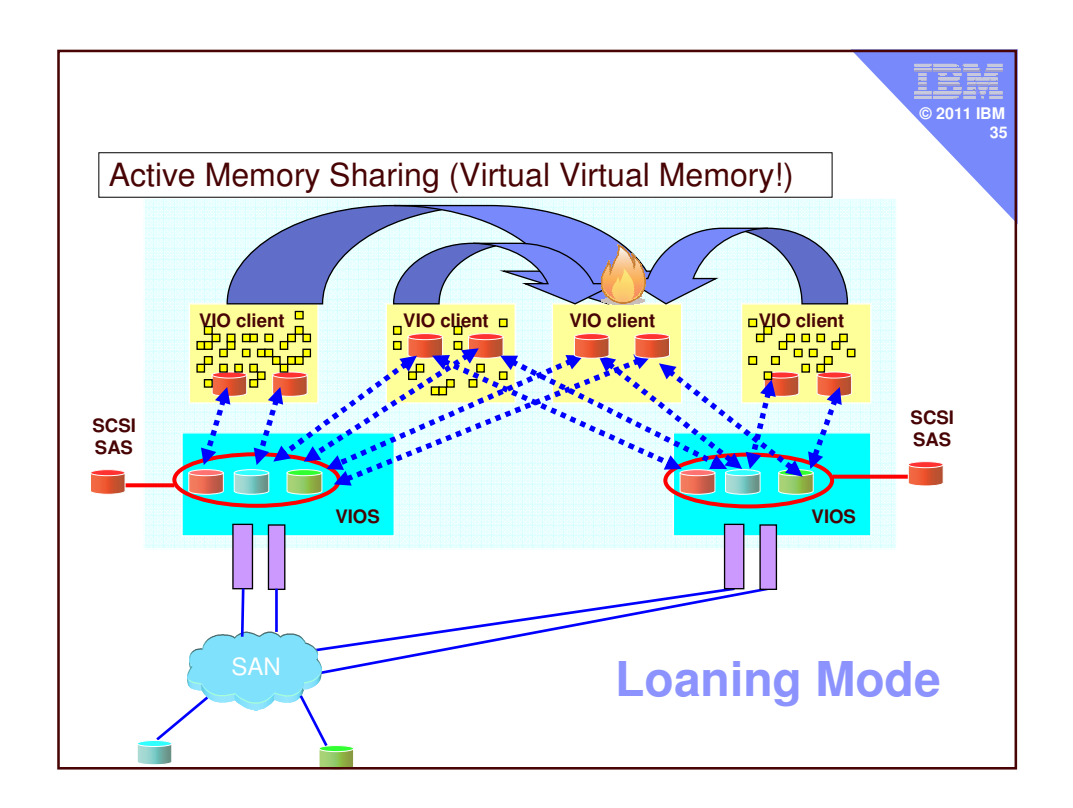

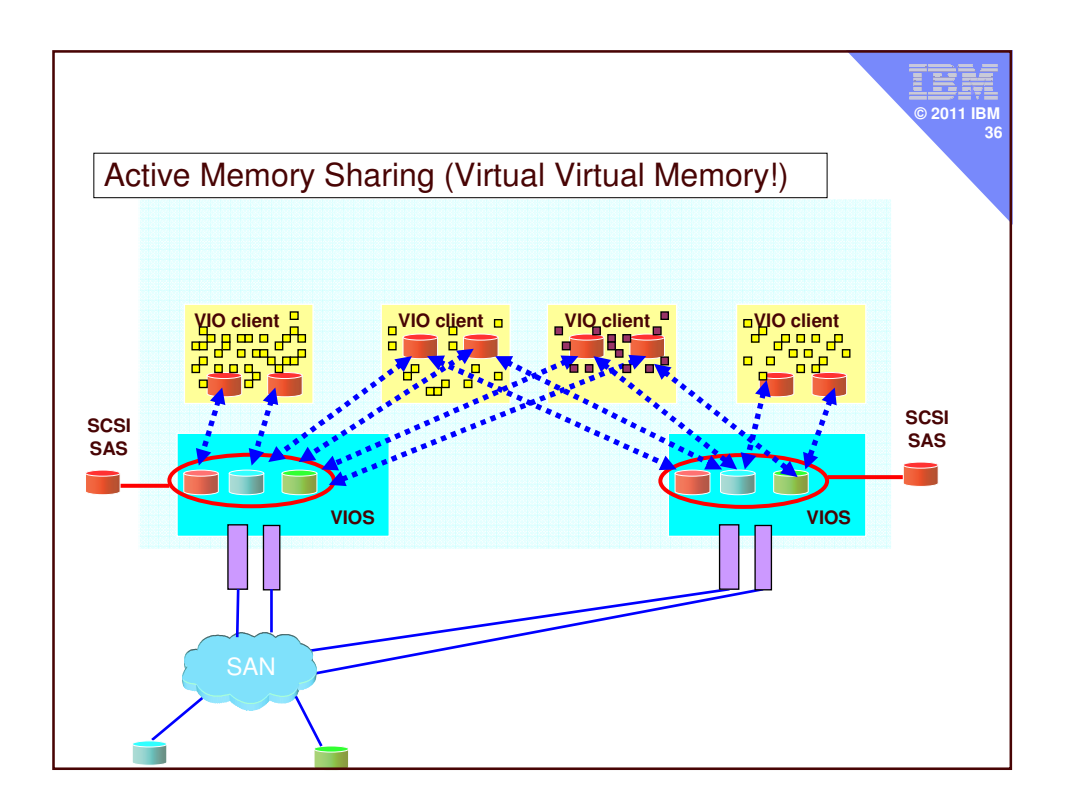

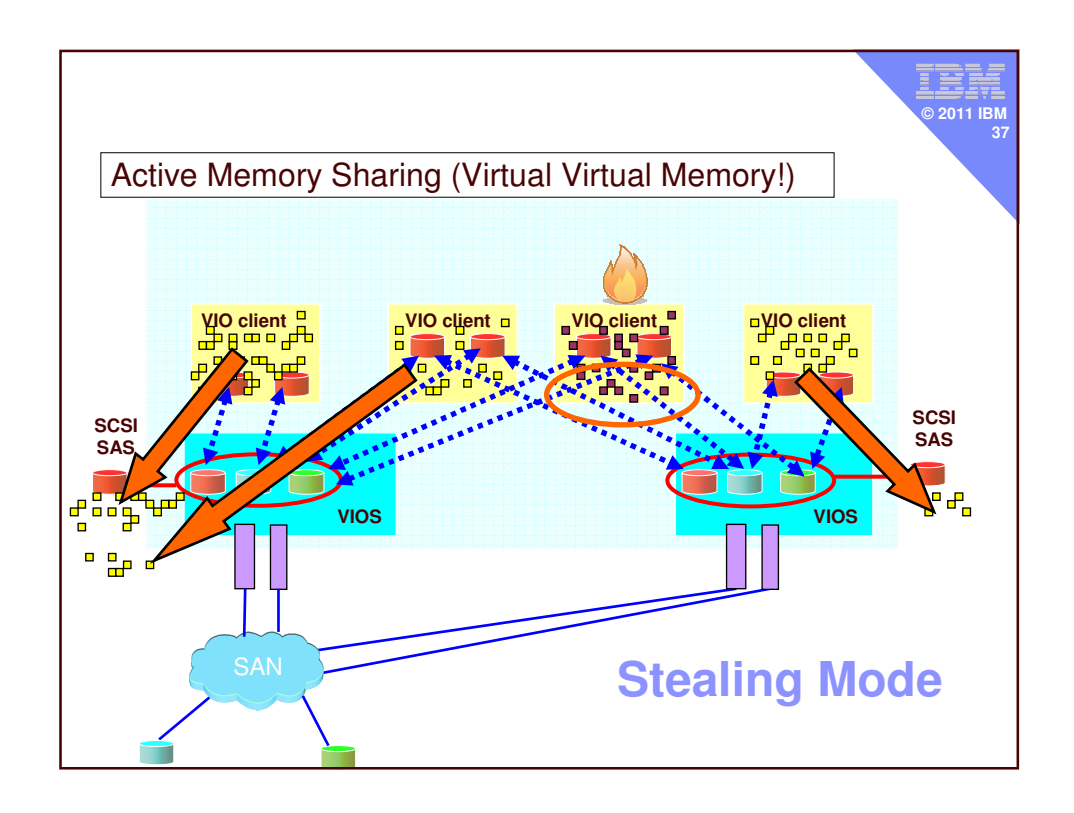

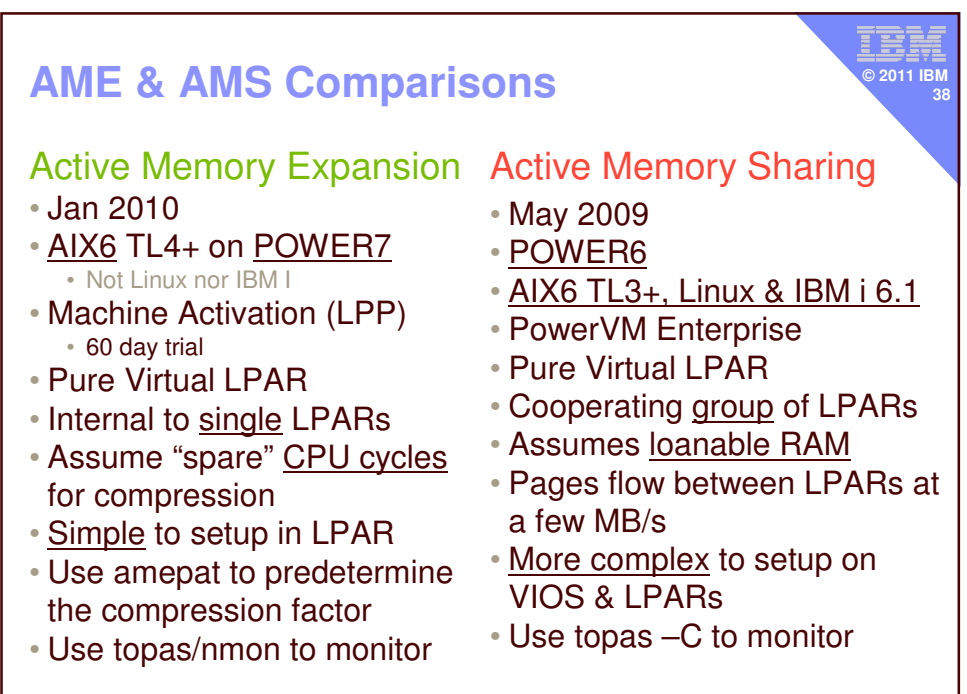

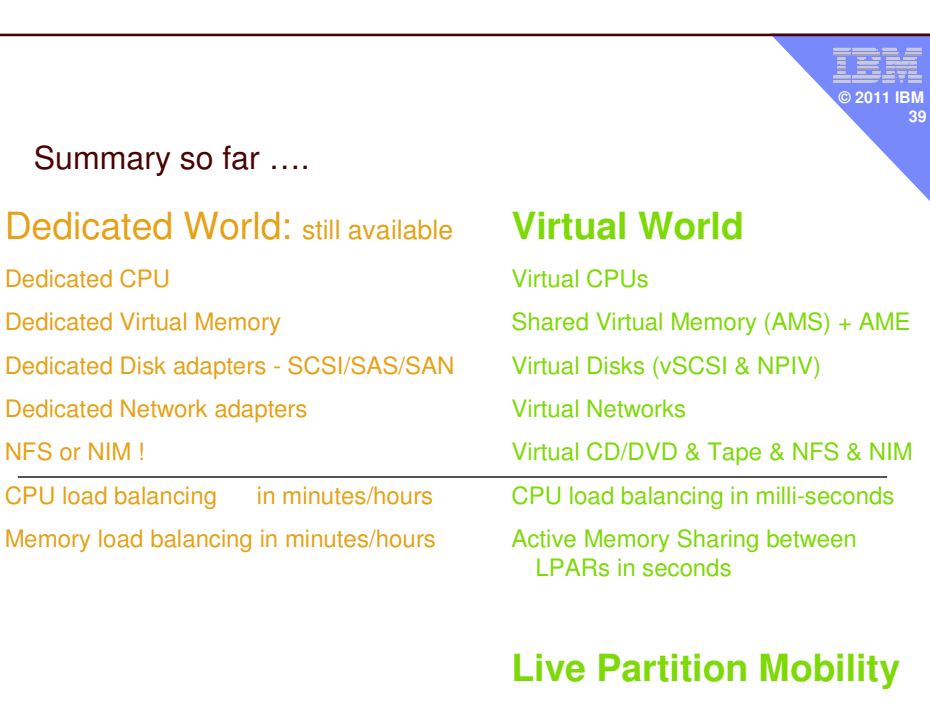

Dedicated CPU

NFS or NIM !

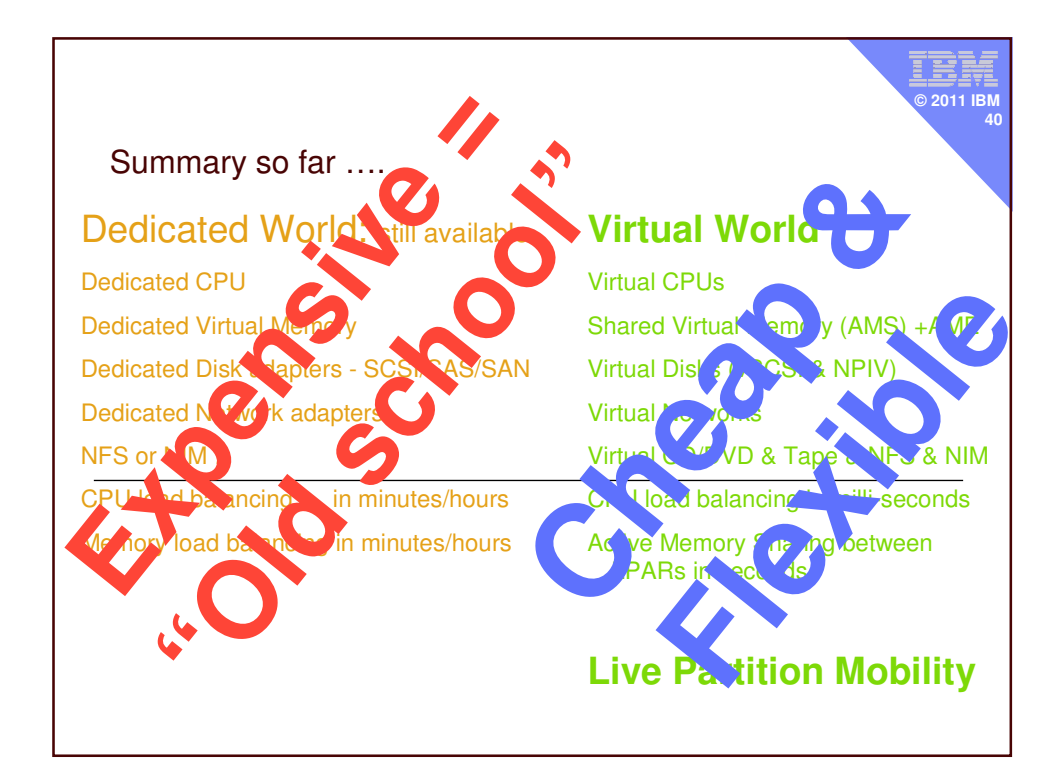

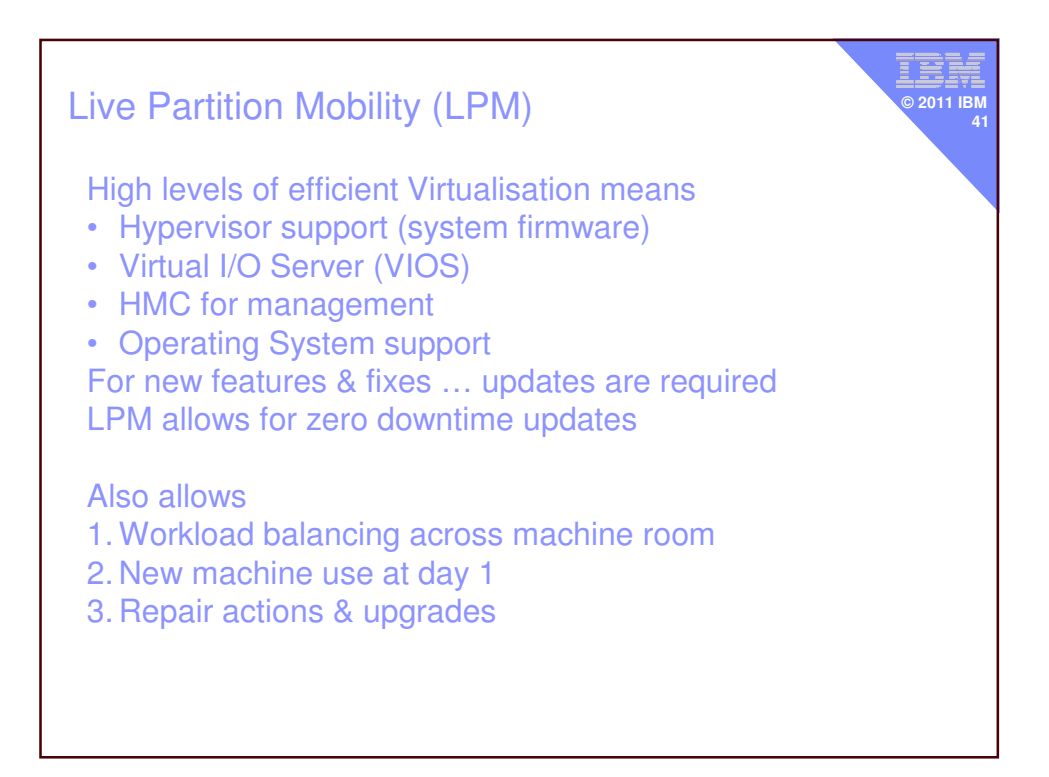

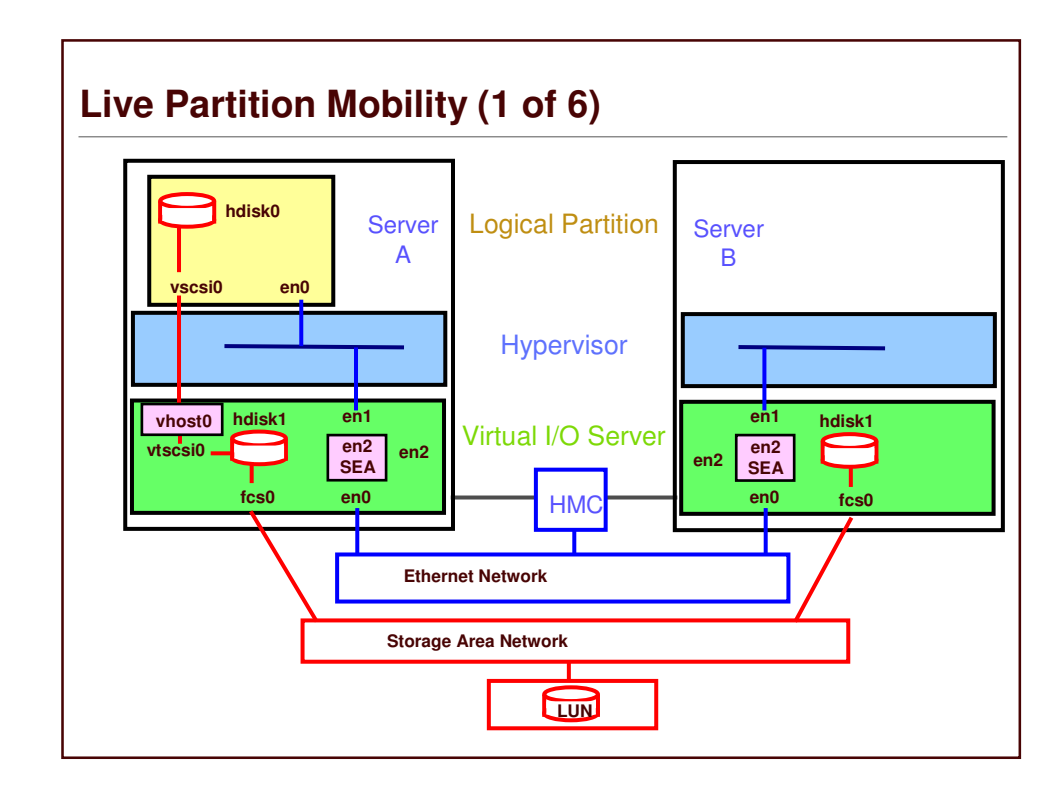

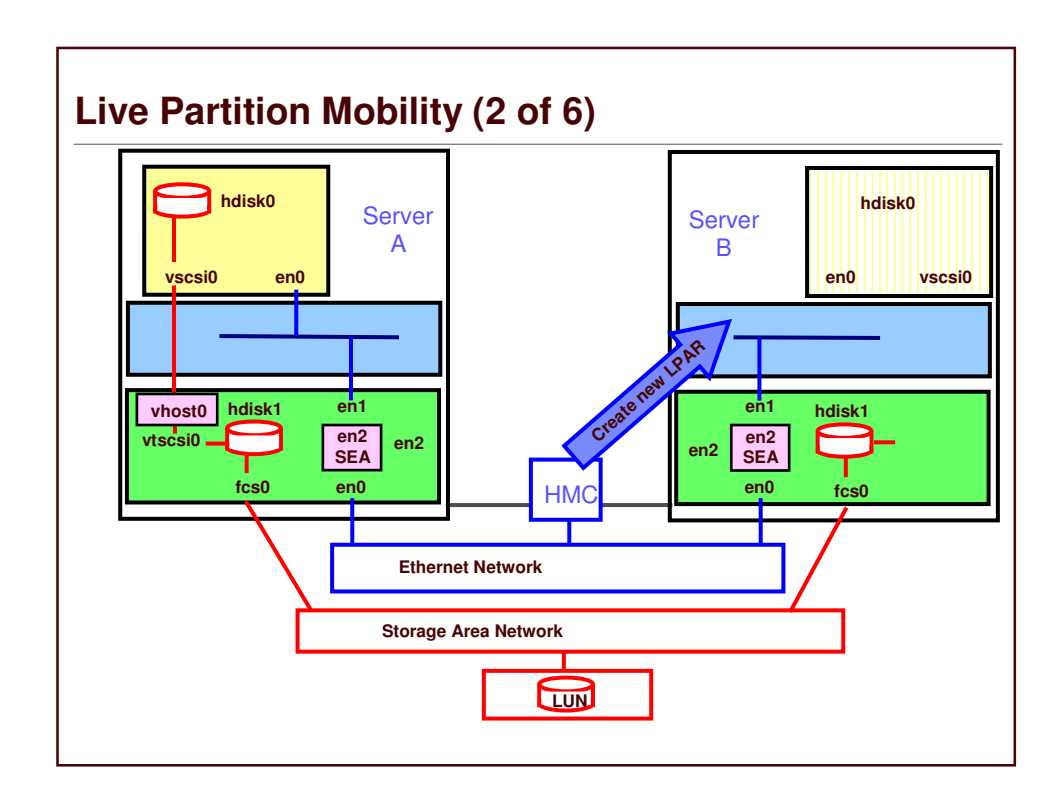

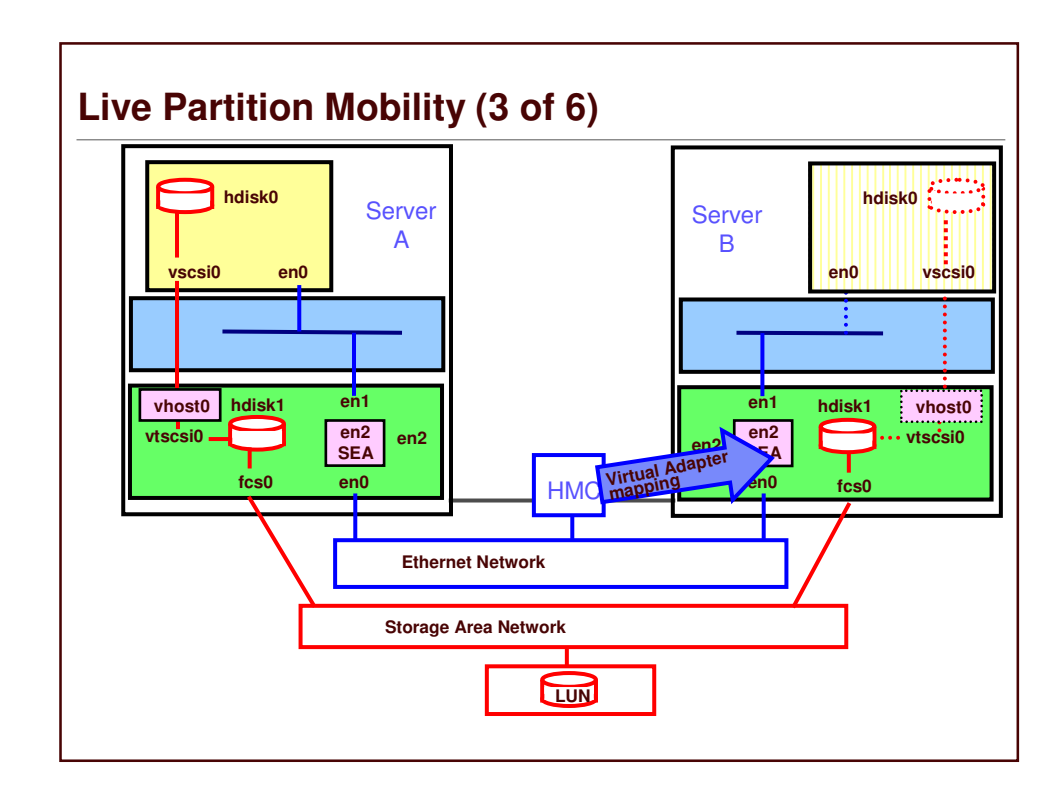

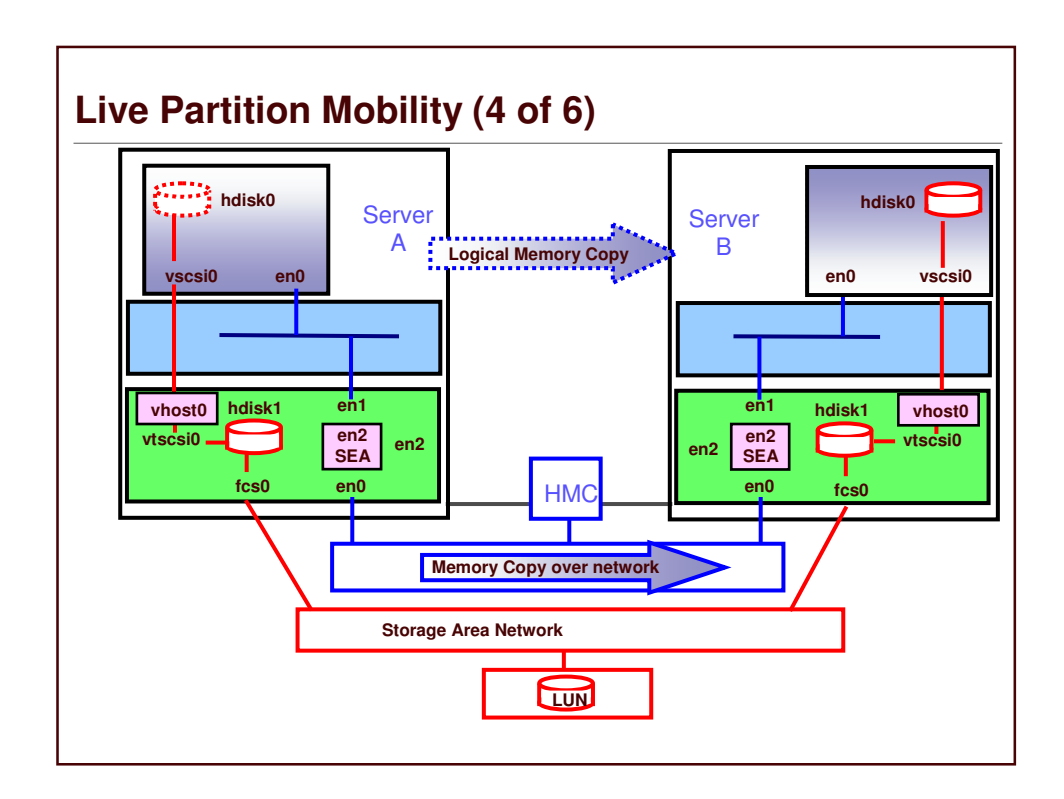

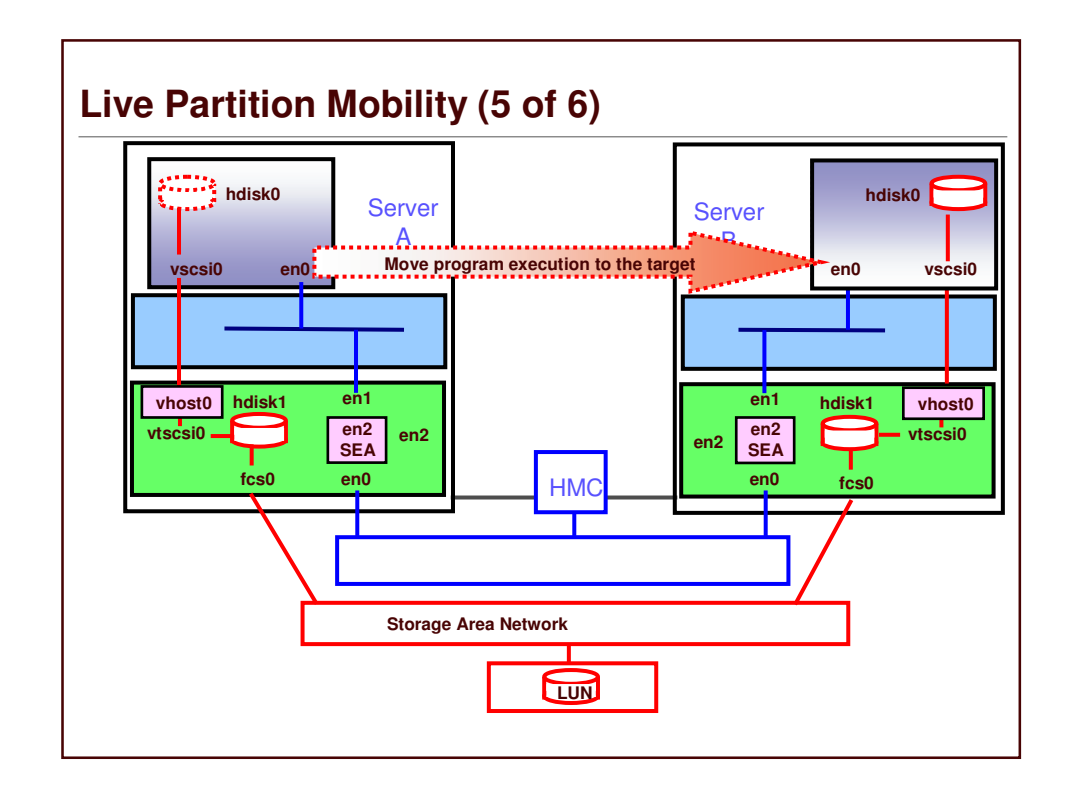

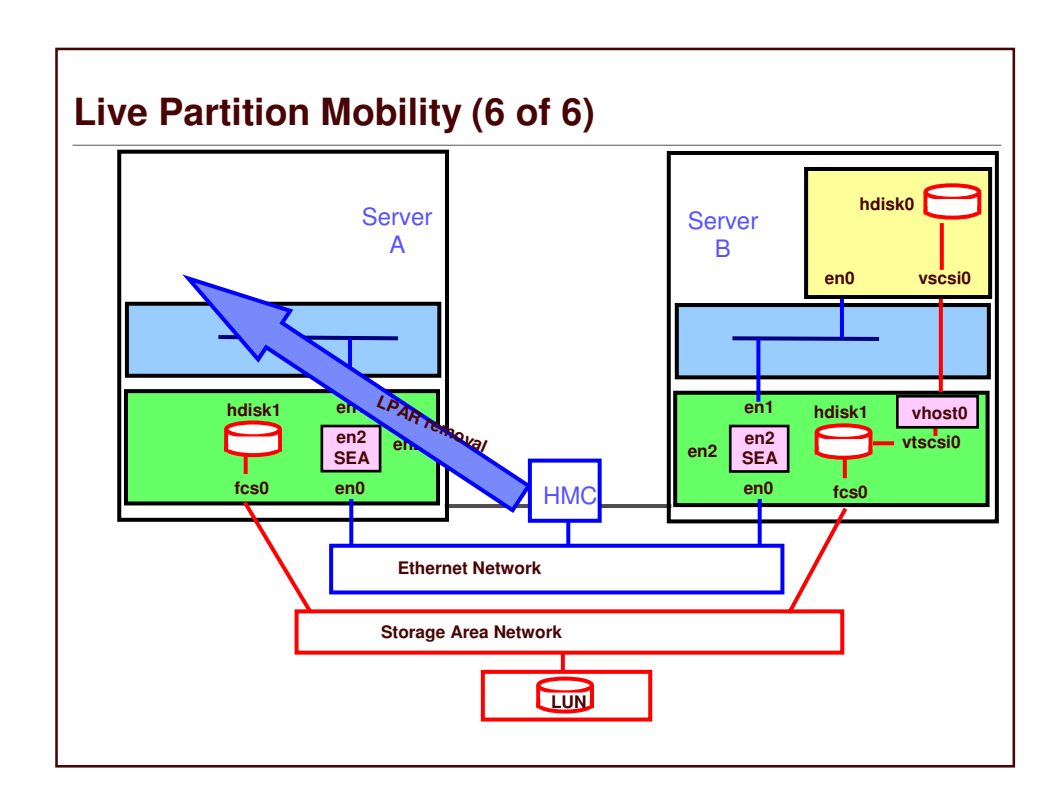

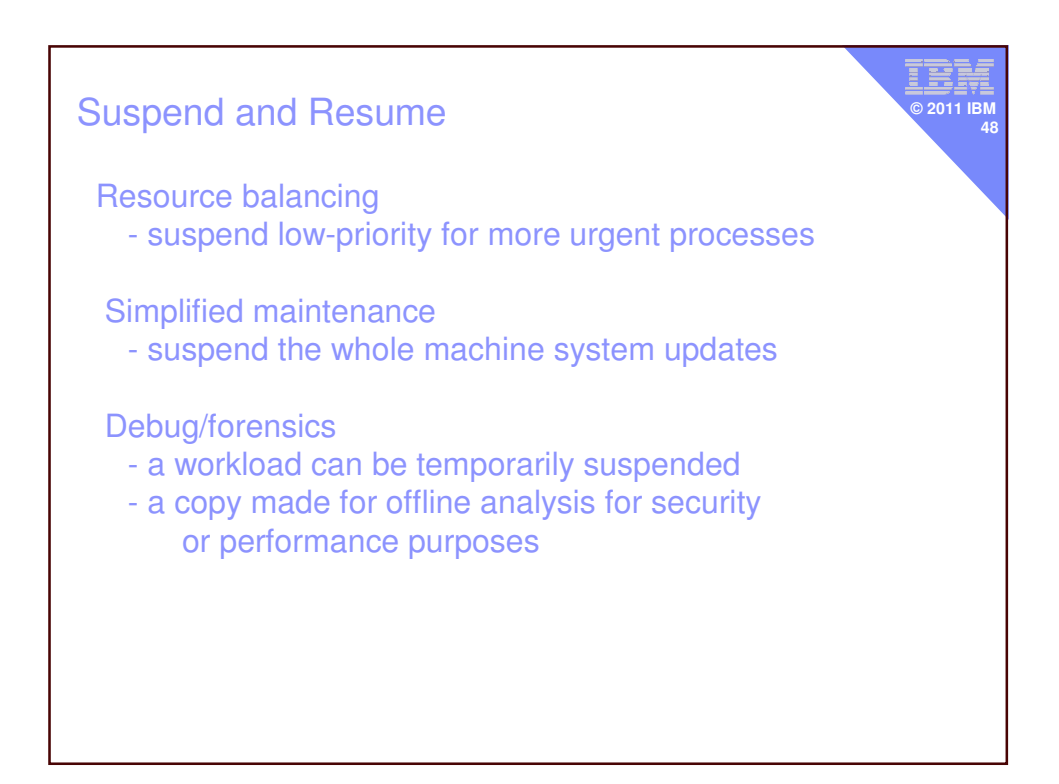

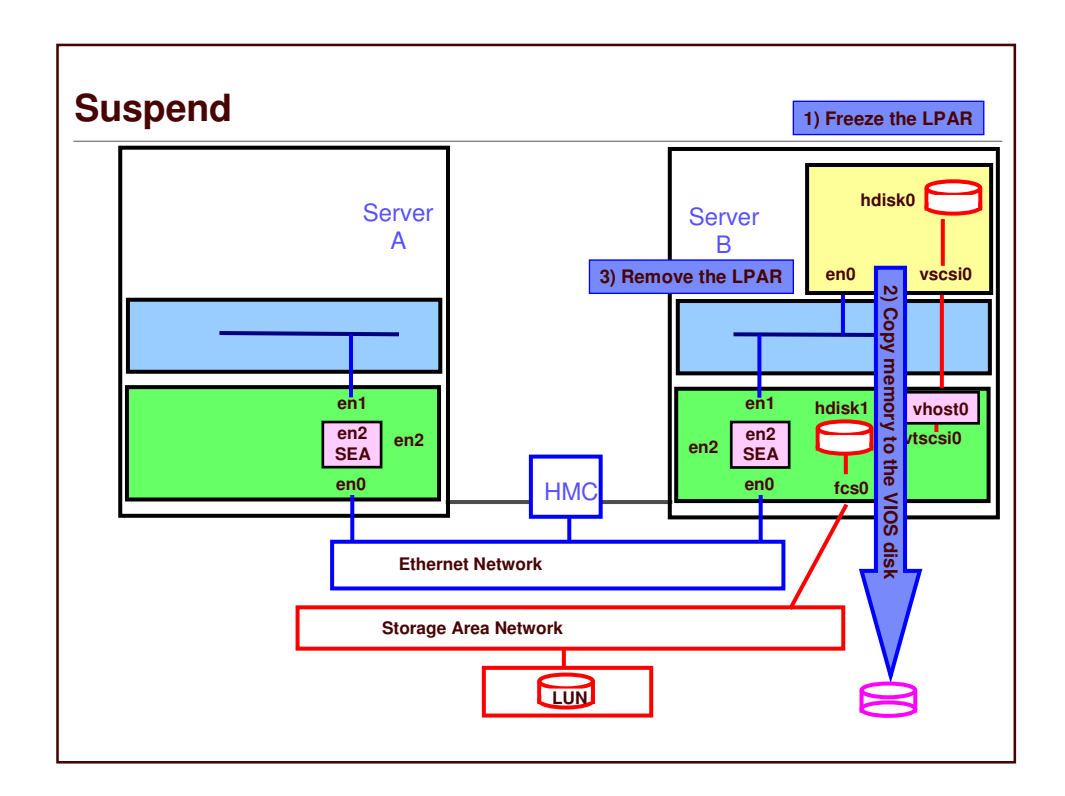

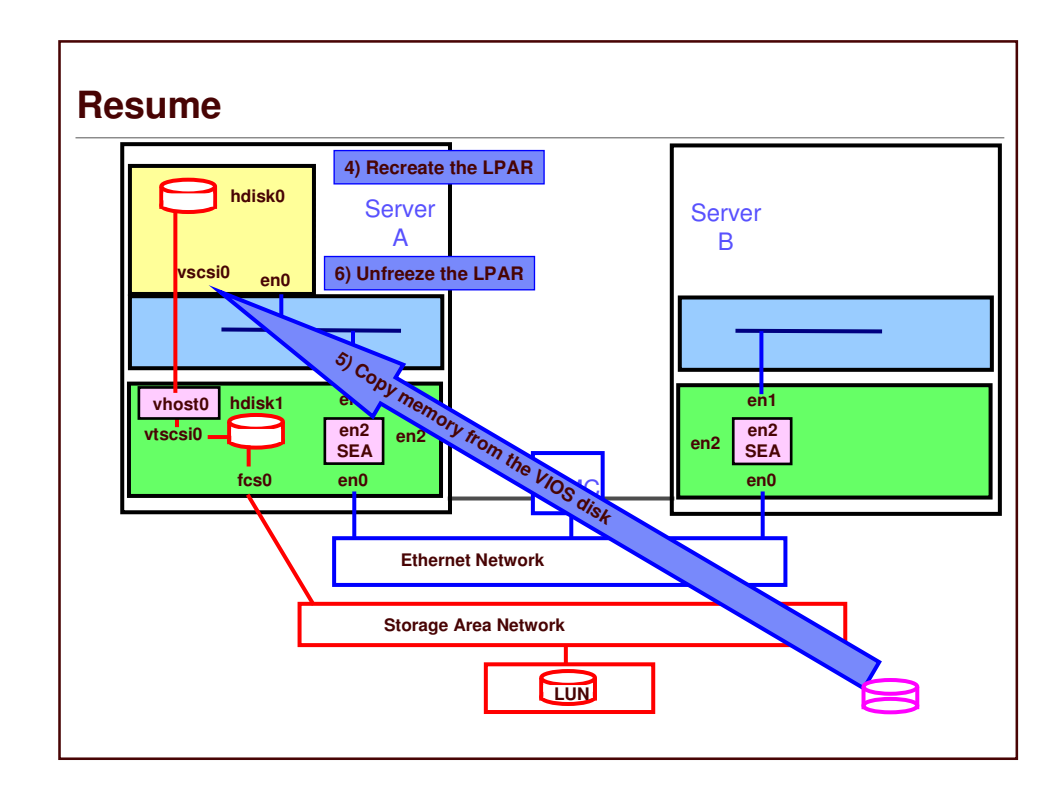

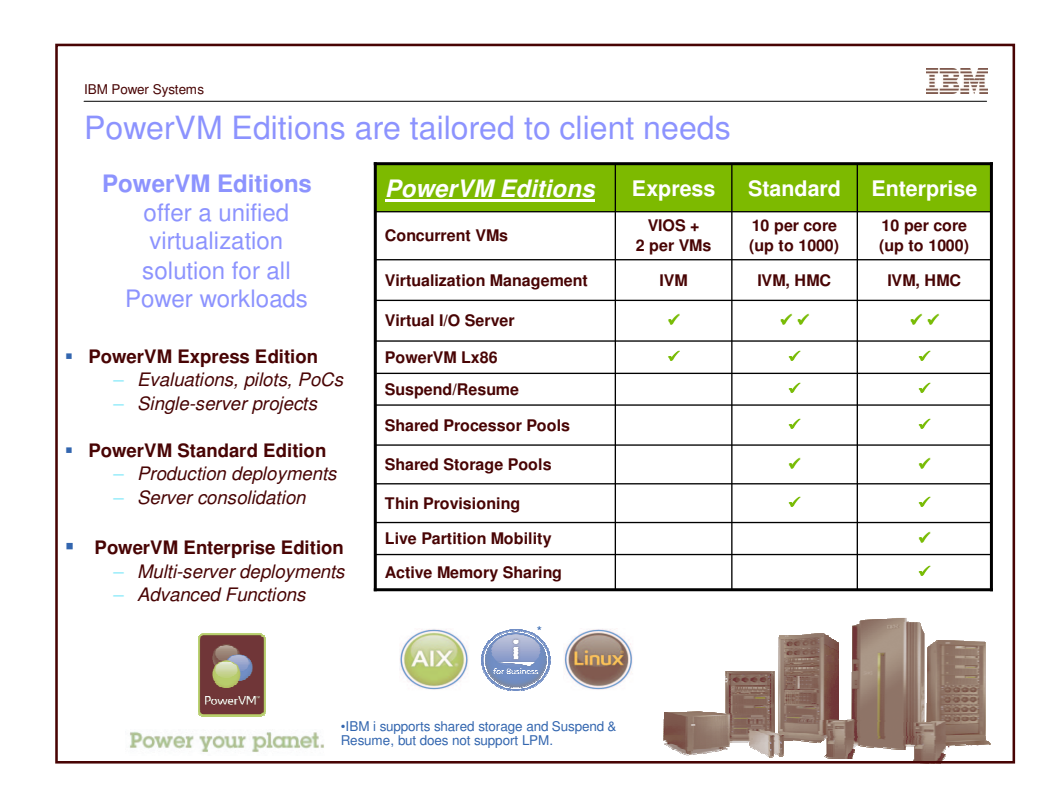

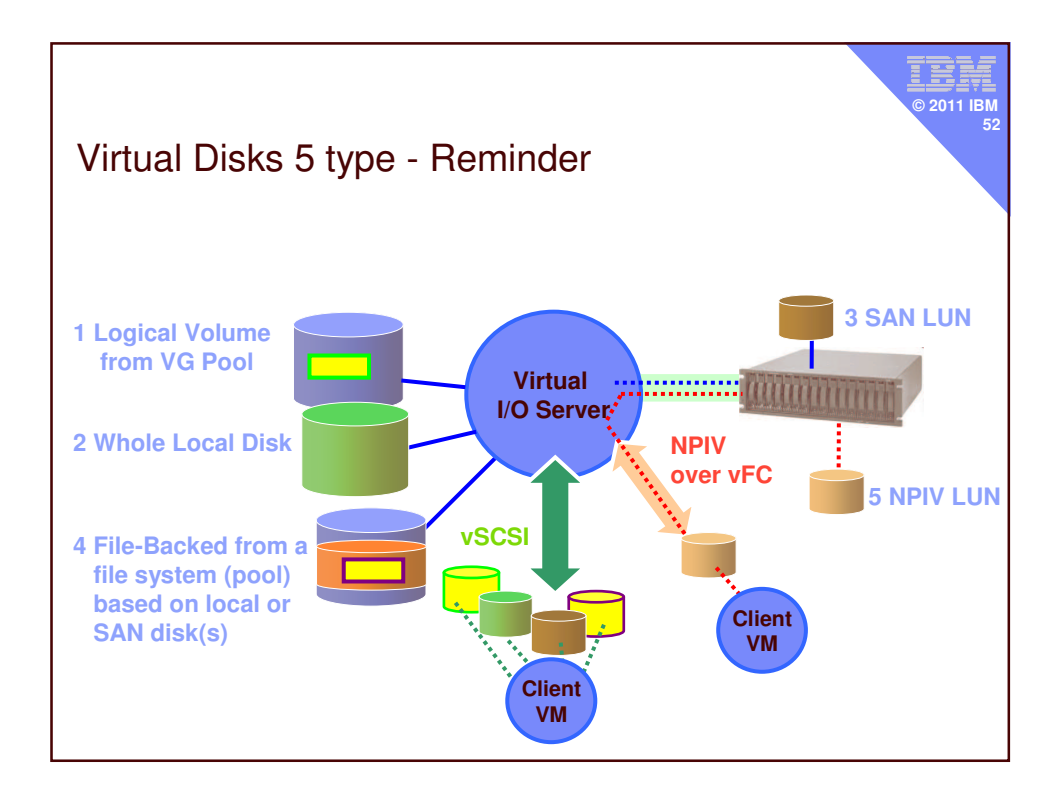

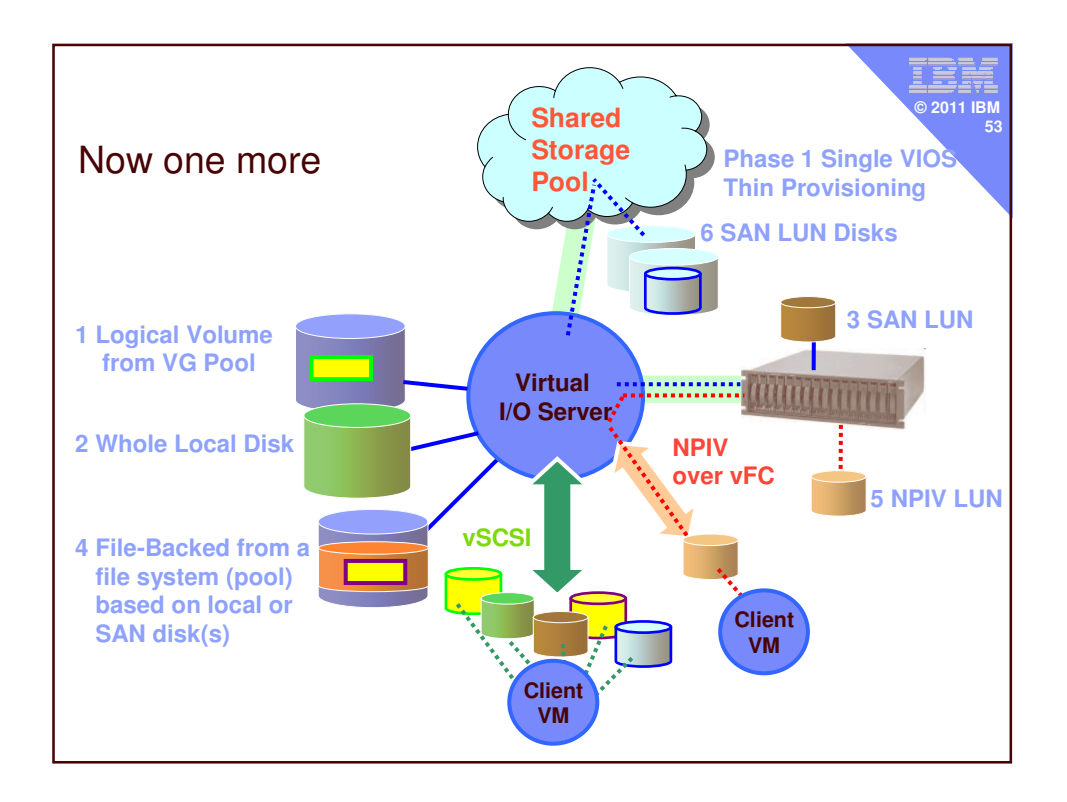

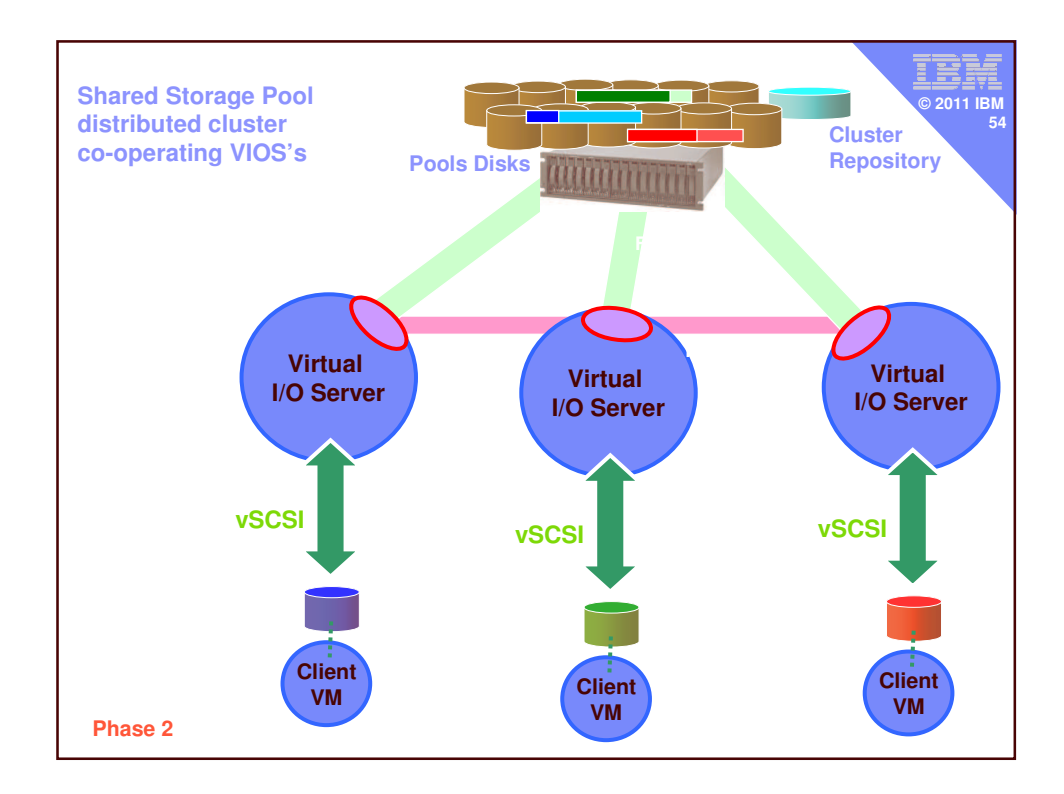

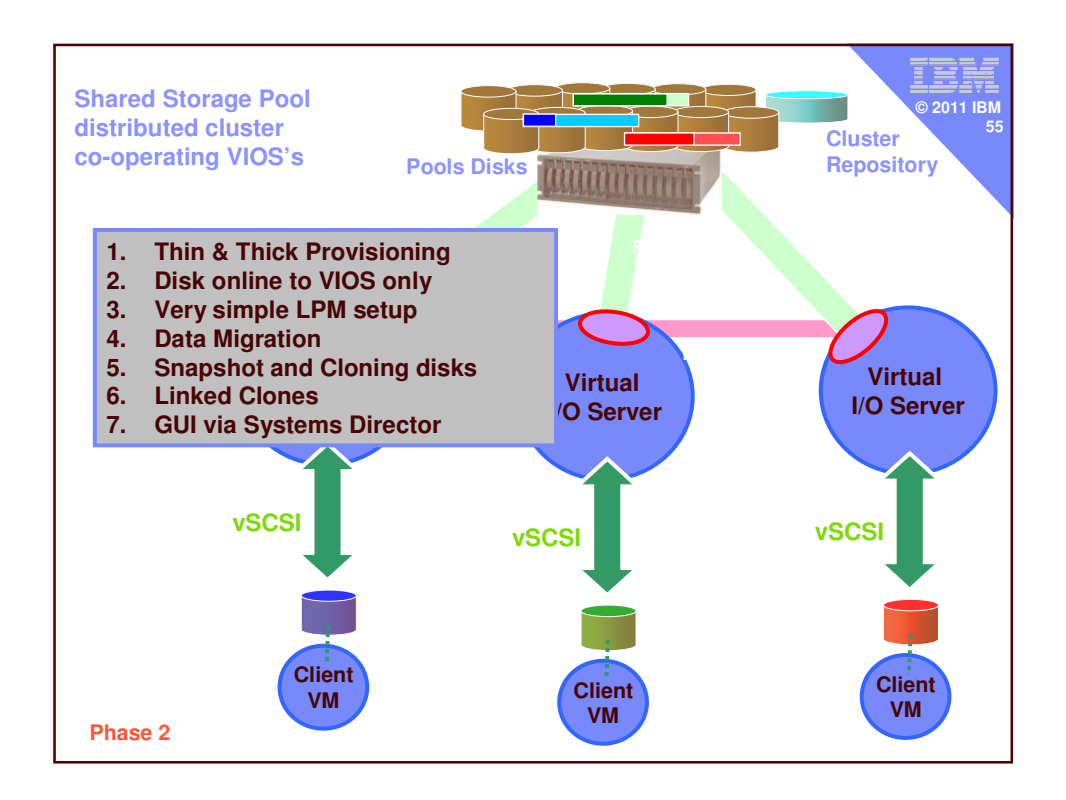

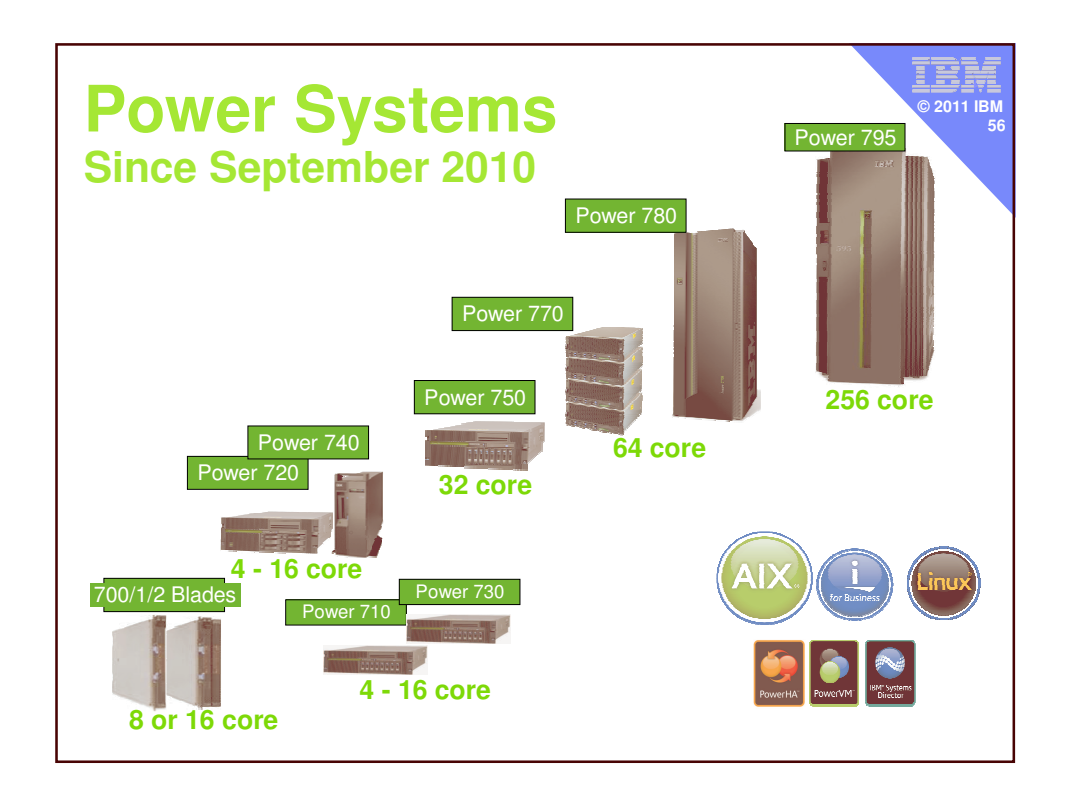